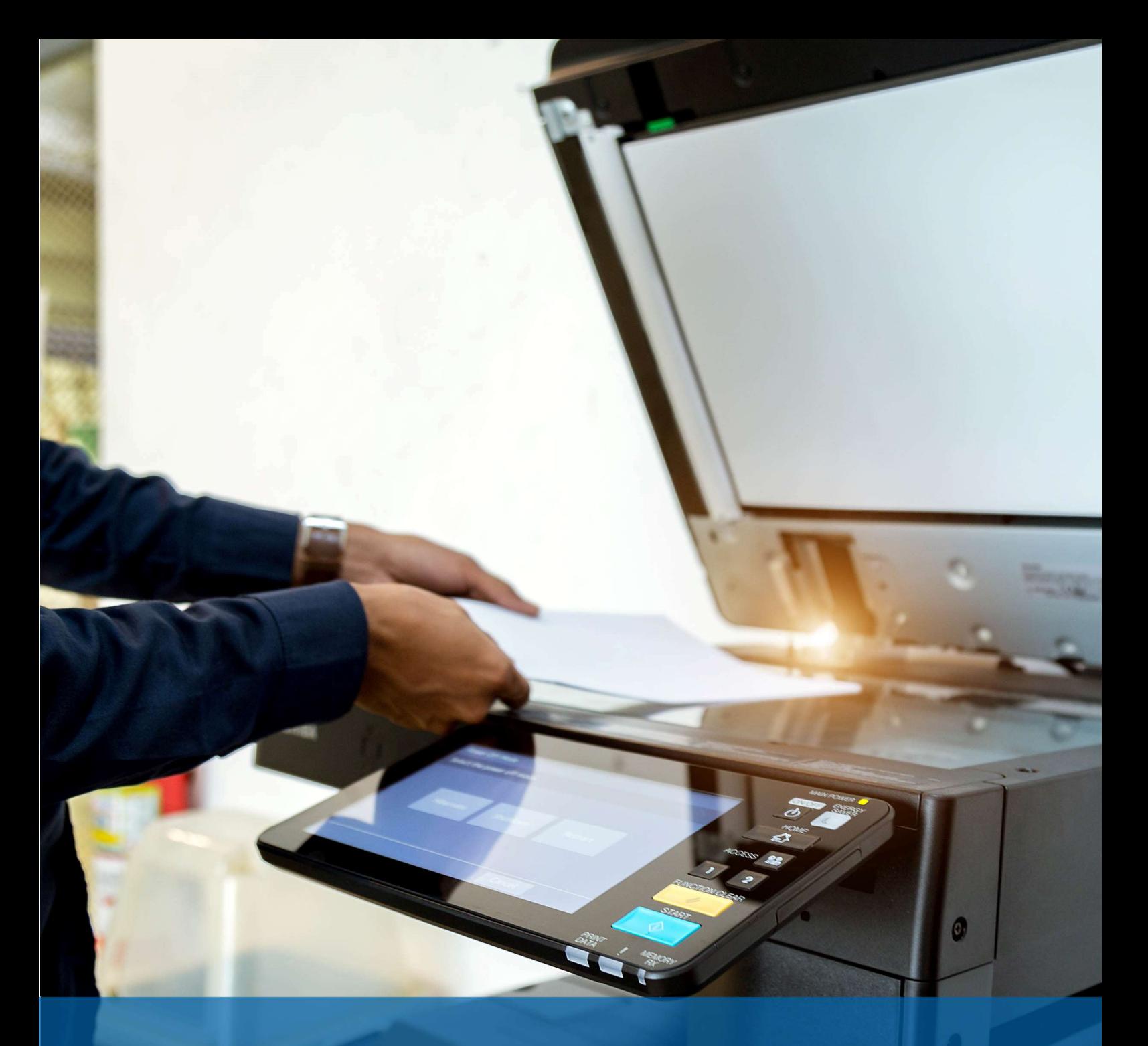

# Mastering Business Operations

**Teilnehmerhandbuch** 

Version 15.6

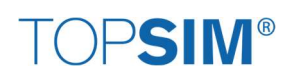

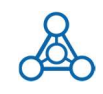

#### **Inhaltsverzeichnis**

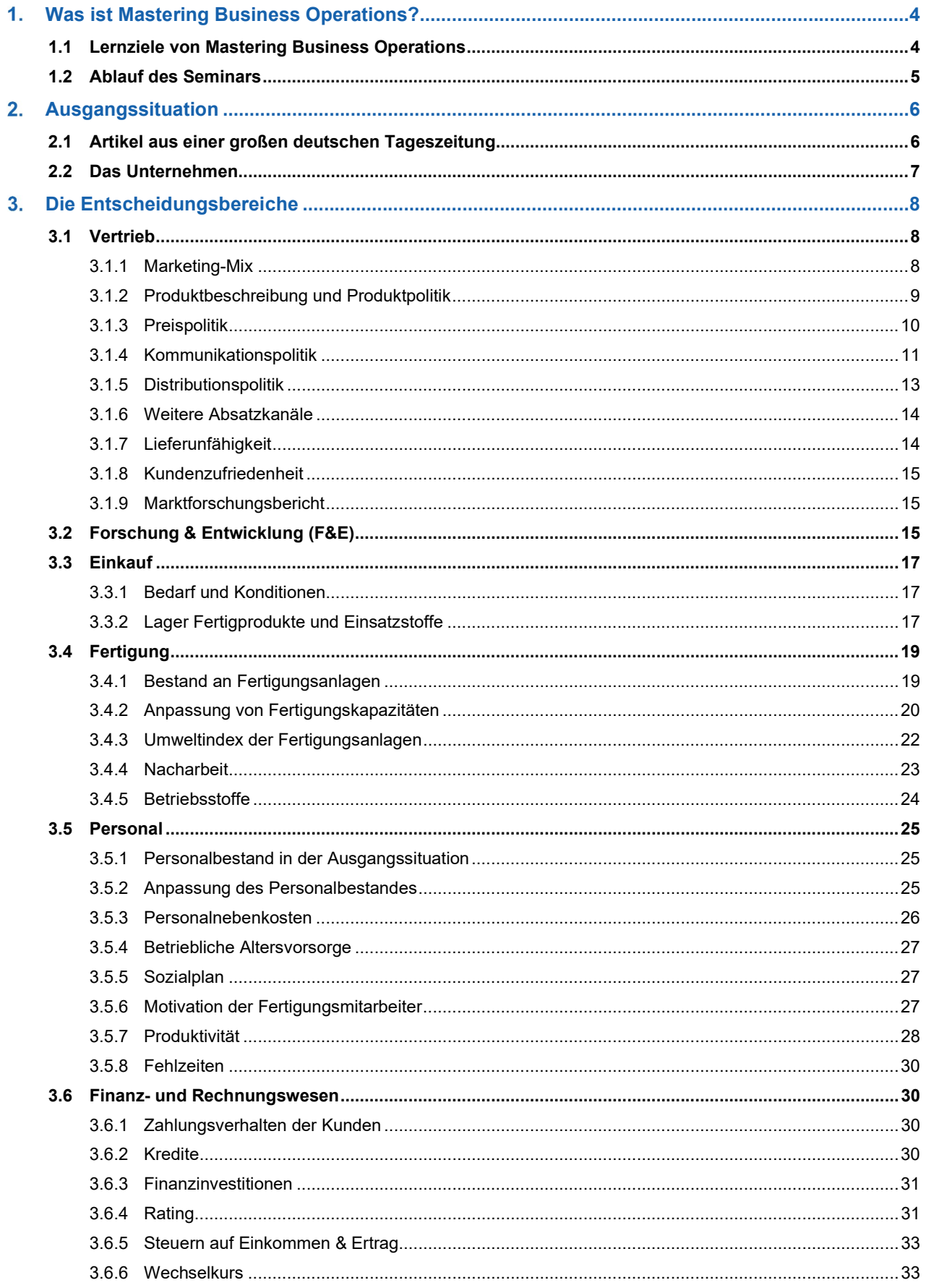

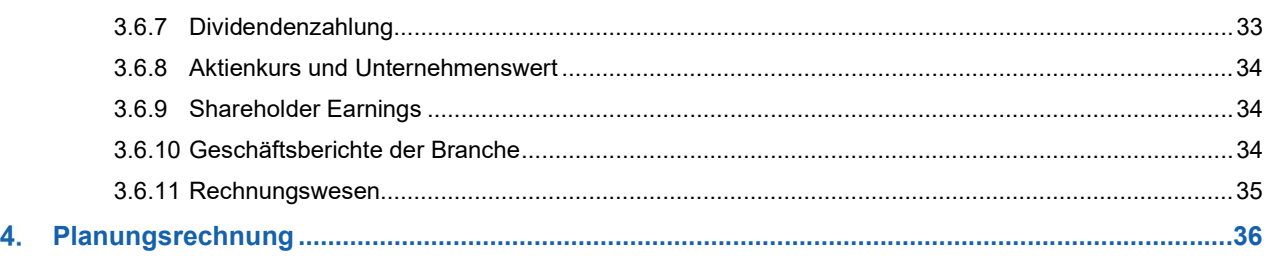

Hinweis: Aus Gründen der leichteren Lesbarkeit wird im Folgenden die männliche Sprachform bei personenbezogenen Substantiven und Pronomen verwendet. Dies impliziert keine Benachteiligung der weiblichen oder anderer Geschlechteridentitäten, sondern soll im Sinne der sprachlichen Vereinfachung als geschlechtsneutral zu verstehen sein.

# Was ist Mastering Business Operations?

Mit Mastering Business Operations steht Ihnen ein anspruchsvolles, computergestütztes Unternehmensplanspiel zur Verfügung. Sie bilden zusammen mit Ihren Mitspielern ein Unternehmerteam, welches für die Führung eines Unternehmens in der Druck- und Kopiererbranche verantwortlich ist. Die Simulation stellt ein realistisches Modell eines Industrieunternehmens dar und ermöglicht den Spielern

- schnelle,
- risikofreie,
- praktische Erfahrung,
- mit einem anhaltenden Lerneffekt.

Das Planspiel ist eine interaktive Lehr- und Lernmethode (action learning) nach dem Prinzip:

# LEARNING BUSINESS BY DOING BUSINESS

## 1.1 Lernziele von Mastering Business Operations

- Rahmenbedingungen für wirtschaftlichen Erfolg erkennen und formulieren
- Ganzheitliches Erleben von betriebswirtschaftlichen Zusammenhängen
- Bereichsübergreifendes Denken und Handeln üben
- Festlegen und Umsetzen von Zielen und Strategien in einem dynamischen Wettbewerbsumfeld
- **Grundlagen des Marketings beherrschen**
- Betriebswirtschaftliches "Zahlenmaterial" verstehen und in praxisbezogene Entscheidungen umsetzen
- Instrumente der Kosten- und Leistungsrechnung anwenden (z. B. Produktkalkulation)
- Umgang mit komplexen Entscheidungssituationen unter Unsicherheit erlernen
- Übersicht und Durchblick in schwierigen Fragestellungen behalten
- Problemstrukturierungs- und Problemlösefähigkeit erlernen
- Blick für das Wesentliche und Ganze entwickeln
- Effiziente Kommunikation durch Visualisierung nutzen
- Entscheidungsfindung im Team und unter Einsatz von IT-gestützten Planungsmodellen erleben

# 1.2 Ablauf des Seminars

Das Planspiel-Seminar Mastering Business Operations ist in verschiedene Phasen gegliedert. Als Teilnehmer müssen Sie in den Entscheidungsphasen die operativen Entscheidungen für Ihr Unternehmen treffen. In den Auswertungsphasen analysieren Sie die Ergebnisse der Vorperiode und überprüfen Ihre generelle Spielstrategie. In der Regel wird Ihr Seminarleiter zwischen diesen Phasen die Ergebnisse des Planspiels in Theorieeinheiten erläutern und weiter vertiefen.

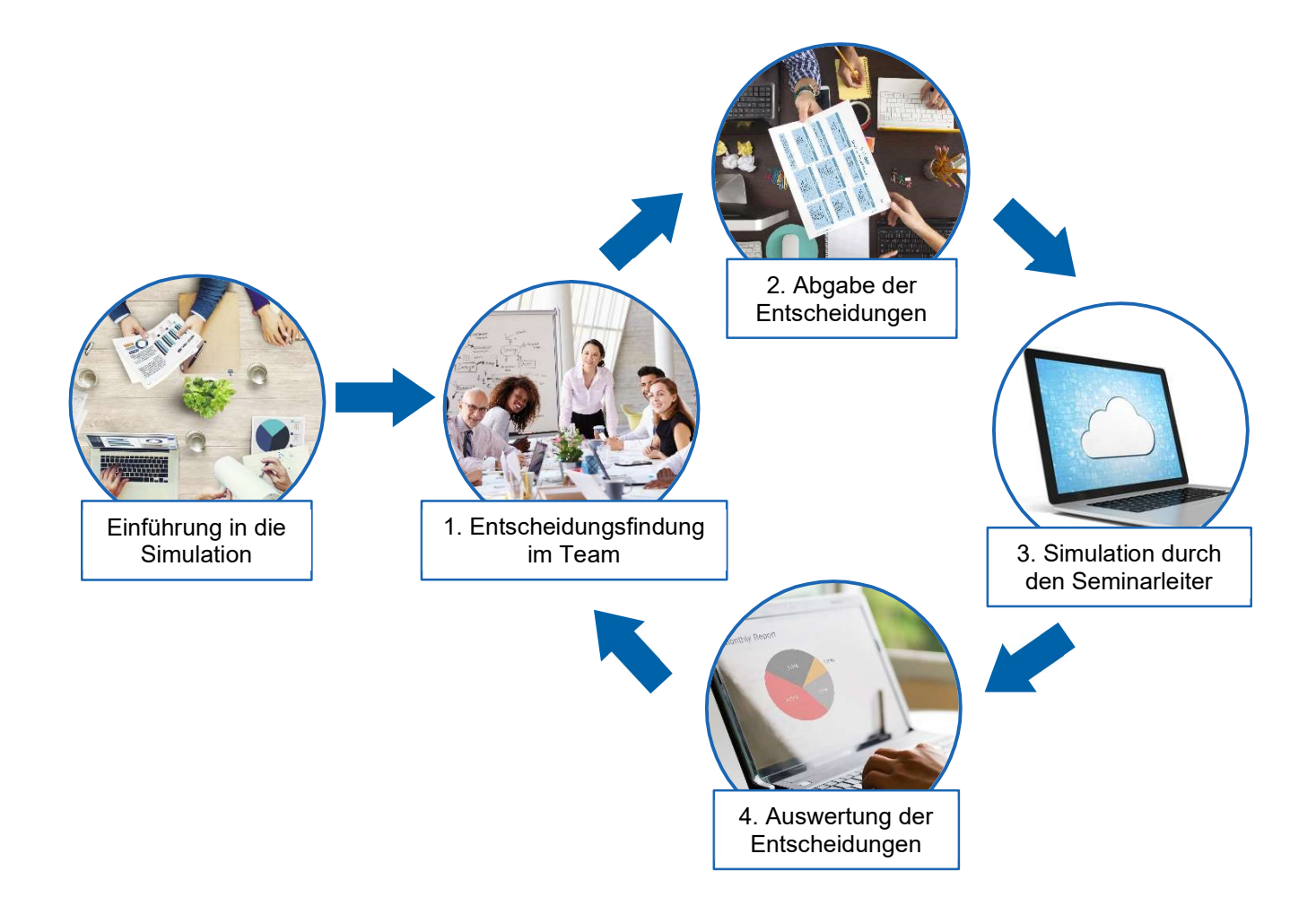

# 2. Ausgangssituation

# 2.1 Artikel aus einer großen deutschen Tageszeitung

# $\mathbf{x}$ Willkommen bei der COPYFIX AG! William bei der Veloce AG!

#### Turbulente Zeiten bei der COPYFIX AG Alter Vorstand wird trotz zufriedenstellendem Ergebnis abgelöst – Neuer Vorstand in den Startlöchern

Gerüchte um eine Neubesetzung kamen insbesondere im Vorfeld der Jahreshauptversammlung immer wieder auf. Nur wenige Tage nach der Jahreshauptversammlung gab der Aufsichtsratsvorsitzende der COPYFIX AG, Michael Müller, gestern auf einer kurzfristig anberaumten Pressekonferenz die Ablösung des bisherigen Vorstandes bekannt. Dabei präsentierte Müller bereits die neuen Vorstandsmitglieder der Öffentlichkeit.

"Von den reinen Fakten gesehen, kommt die Neubesetzung sicherlich überraschend", so Müller auf der Pressekonferenz. Denn das vergangene Geschäftsjahr verlief für die COPYFIX AG recht zufriedenstellend. Der Farbkopierer COPY Classic ist nach wie vor sehr gefragt bei den Kunden. Das Unternehmen weist ähnliche Ergebnisse und Marktanteile wie seine Konkurrenz auf.

Doch warum wurde der alte Vorstand abgelöst? Müller begründete die Entscheidung folgendermaßen: "Der alte Vorstand konnte dem Aufsichtsrat keine zufriedenstellende Strategie für ein langfristiges, nachhaltiges Wachstum der COPYFIX AG präsentieren." Veraltete Fertigungsanlagen mit unzureichenden Umweltstandards, der einseitige Vertriebskanal und eine sehr konservative Marketing-Strategie seien nur einige der vielen Punkte, die befürchten lassen, dass COPYFIX den zukünftigen Anforderungen des komplexen Umfeldes nicht gewachsen ist.

Mehrere renommierte Branchenexperten haben wiederholt die Visionen und die wirtschaftliche Kompetenz des Managements angezweifelt. Auch die Mehrheit der Analysten teilt die Einschätzung der Branchenexperten. "Dieses negative Feedback der Analysten war ein klares Signal für uns zu handeln", so Müller. Der Aufsichtsrat geht davon aus, dass das neue Management "alles dafür tun wird, der COPYFIX AG zu einem nachhaltigen Wachstum zu verhelfen". Die Zukunft wird zeigen, ob der neue Vorstand die richtigen Entscheidungen treffen wird.

# 2.2 Das Unternehmen

Aus dem Internetauftritt der COPYFIX AG lassen sich folgende Informationen über die einzelnen Geschäftsbereiche des Unternehmens entnehmen:

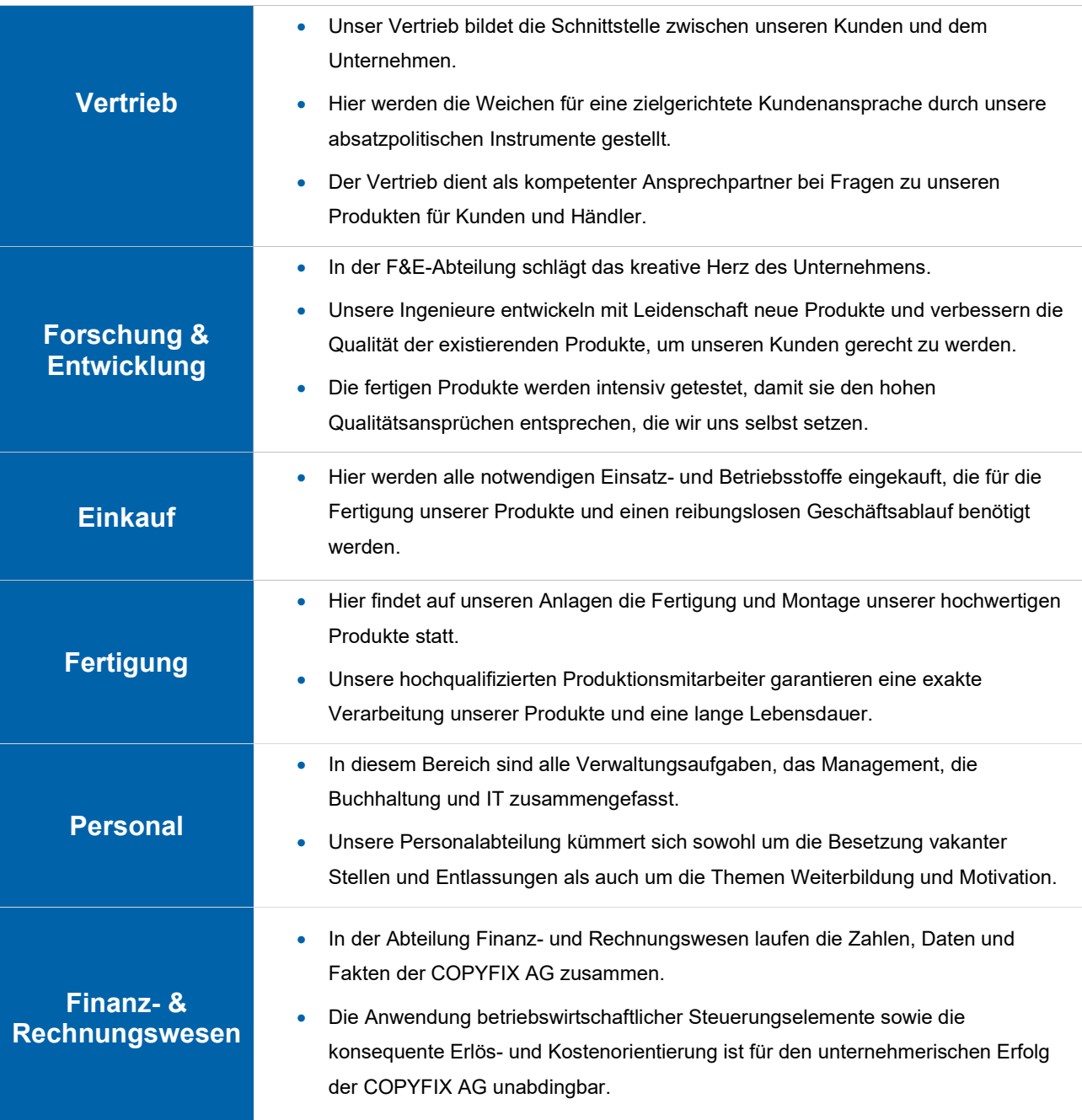

# Die Entscheidungsbereiche

Im Unternehmensplanspiel Mastering Business Operations übernehmen Sie die Position als neues Vorstandsmitglied der COPYFIX AG. Als Vorstand müssen Sie Entscheidungen in allen Geschäftsbereichen des Unternehmens treffen:

#### Der Vorstand entscheidet über:

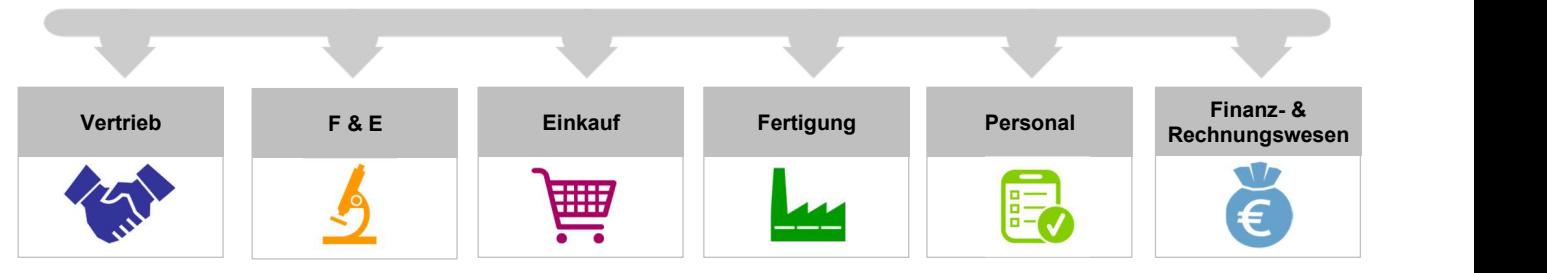

Die nachfolgenden Darstellungen der Entscheidungsbereiche sollen Ihnen helfen, einen Überblick über alle Entscheidungsparameter zu erhalten und die jeweiligen Auswirkungen spezifischer Entscheidungen zu verstehen. Die Anzahl und die Komplexität der Entscheidungen werden sich im Laufe des Planspiels erhöhen. Folglich müssen die nachfolgend dargestellten Entscheidungsparameter zu unterschiedlichen Zeitpunkten im Planspiel getroffen werden.

# 3.1 Vertrieb

#### 3.1.1 Marketing-Mix

Ihre Hauptaufgabe im Vertrieb besteht darin, einen wirkungsvollen Marketing-Mix zu gestalten. Als Marketing-Mix werden Entscheidungen in den Bereichen Produkt-, Preis-, Kommunikations- und Distributionspolitik bezeichnet. Diese so genannten "4 P" (englisch: Product – Price – Place – Promotion) sind zentrale Einflussfaktoren für die Bestimmung Ihres potentiellen Absatzes. Sie sollten die vier P so aufeinander abstimmen, dass sie als ein Bündel von Maßnahmen (Marketing-Mix) die angestrebte Marktwirkung entfalten.

Die folgende Tabelle gibt Ihnen einen groben Überblick über die absatzpolitischen Instrumente und damit verbundene Entscheidungen. In den folgenden Abschnitten werden diese ausführlicher beschrieben.

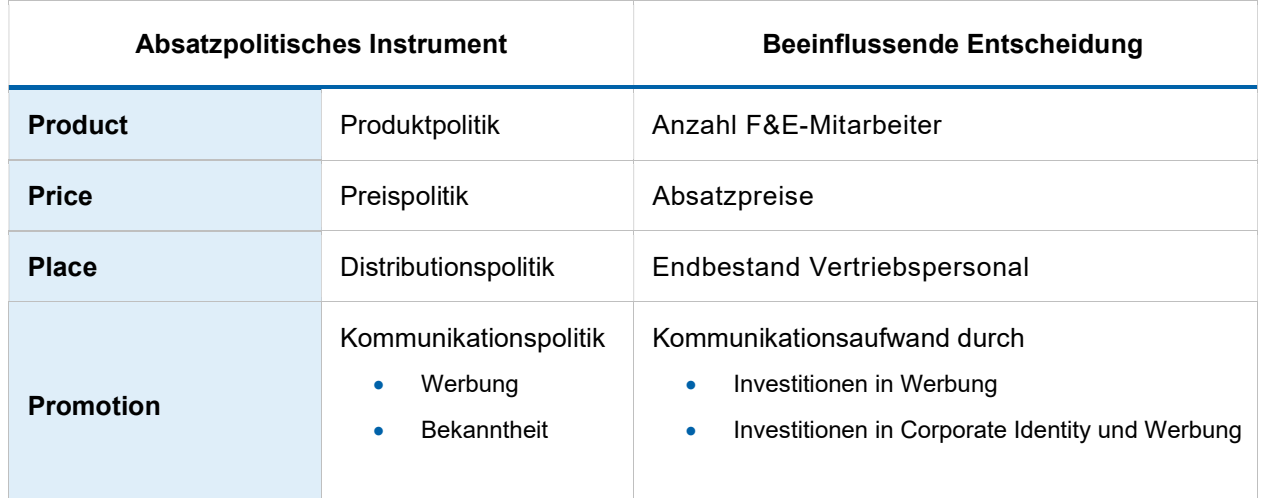

Berücksichtigen Sie bei der Planung des Marketing-Mix, dass die Wirkung auch von den Marketinganstrengungen der Mitbewerber am Markt und den gesamtwirtschaftlichen Rahmenbedingungen unmittelbar beeinflusst wird. Außerdem wird durch die Preis- und Werbeaggressivität der Unternehmen im Markt das grundlegende Marktvolumen beeinflusst, sodass es unter Umständen zu stärkerem oder schwächerem Wachstum kommen kann, als in den Wirtschaftsnachrichten prognostiziert wird.

#### 3.1.2 Produktbeschreibung und Produktpolitik

Die COPYFIX AG produziert und vertreibt den hochwertigen Farb-Kopierer Copy Classic. Er ist durch nachfolgend aufgeführte technische Daten gekennzeichnet:

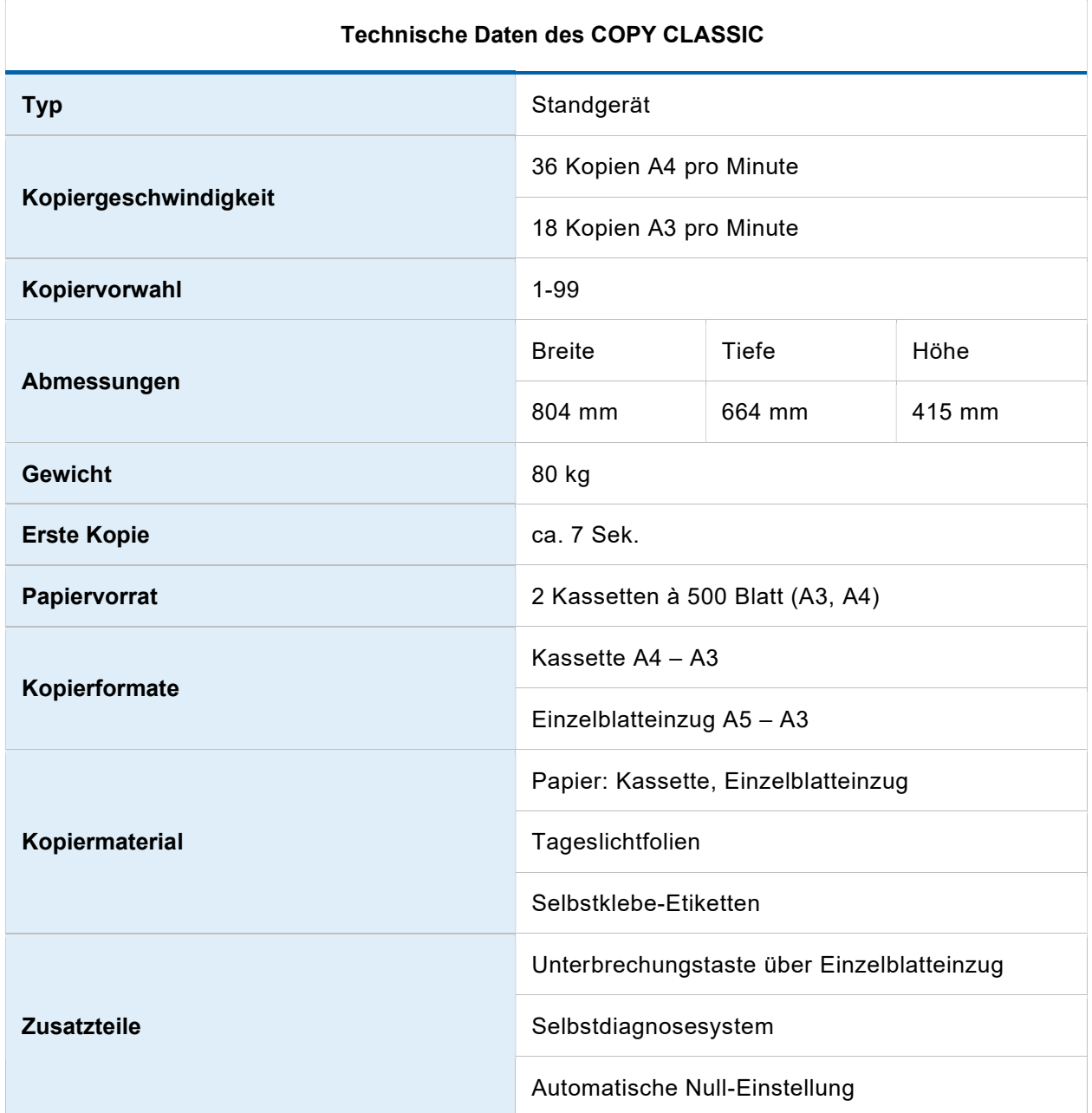

Kopiergeräte werden regelmäßig vom Fachmagazin "Der Profi-Kopierer" untersucht und nach technologischen Gesichtspunkten bewertet. Der Technologieindex setzt sich aus Produktmerkmalen wie Kopiergeschwindigkeit, Kopierqualität und Bedienungsfreundlichkeit zusammen. Im Ökologieindex spiegelt sich der Energieverbrauch und die Recyclefähigkeit des Geräts sowie der Emissionsgehalt wider. Der Copy Classic liegt dabei im Vergleich mit anderen Geräten im Mittelfeld hinsichtlich der technologischen Ausstattung. In Periode 0 erreichte der Copy Classic folgende Bewertung:

#### Technologieindex in Periode 0: 100,0 Ökologieindex in Periode 0: 100,0

Die Veröffentlichungen des Fachmagazins "Der Profi-Kopierer" sind Orientierungshilfen für die Kunden. Daher ist der vergebene Indexwert ein wichtiges Qualitätskriterium: Je höher die Indizes für Technologie und Ökologie sind, desto größer ist die Akzeptanz des Produktes am Markt. Neben dem absoluten Wert des Technologieindexes spielt dabei auch der relative Abstand zu den Indizes der Konkurrenz eine Rolle. Für die Verbesserung der Produktmerkmale ist der Bereich F&E verantwortlich (siehe Kapitel 3.2 Forschung und Entwicklung). Produkte mit einem Index von unter 100 Punkten werden als nicht marktreif angesehen und vom Kunden daher gemieden.

#### 3.1.3 Preispolitik

Im Wettbewerb mit den anderen Anbietern ist der Preis ein wichtiges Marketinginstrument mit sofortiger Wirkung auf den Absatz. Er trägt damit wesentlich zur Differenzierung gegenüber dem Wettbewerb bei. Der Preis beträgt in der Ausgangssituation auf dem inländischen Markt (Markt 1) 3.000 EUR.

Generell werden bei einer Preiserhöhung weniger Produkte abgesetzt. Umgekehrt steigt die Nachfrage bei einer Preissenkung. Dieser Zusammenhang wird nachfolgend in der sog. "Preis-Absatz-Funktion" dargestellt:

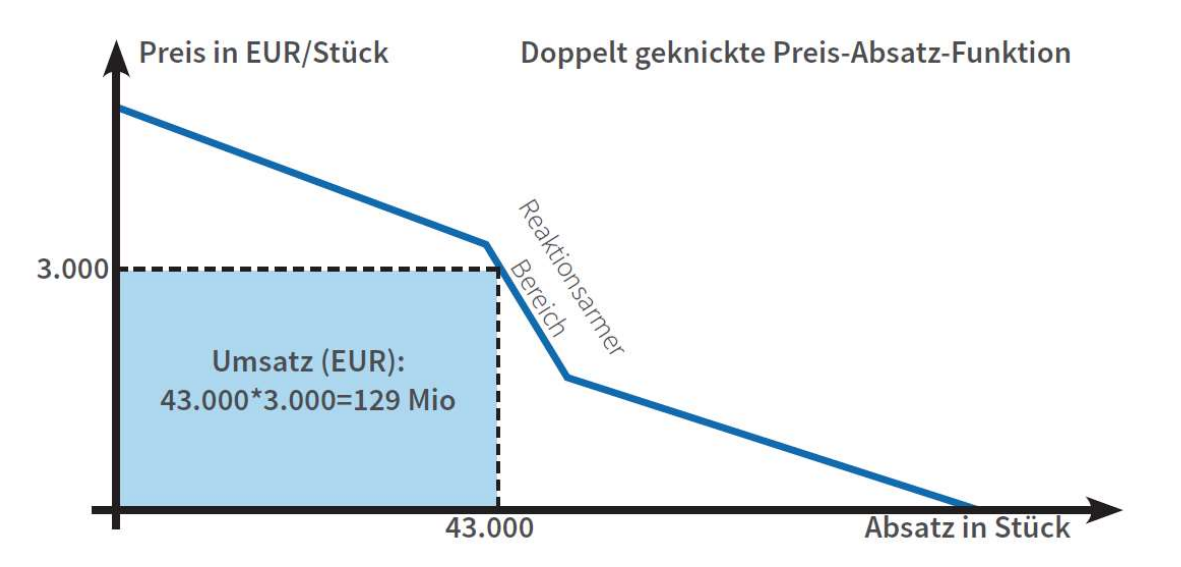

(Anmerkung: Dies ist eine beispielhafte Darstellung der Preis-Absatz-Funktion und stellt nicht genau ihren hinterlegten Verlauf dar)

Hierbei ist festzuhalten, dass es einen Preisbereich gibt, in welchem sich Preisänderungen nicht so stark auf die Nachfrage auswirken. Hier ist die Kurve etwas steiler. Dieser Abschnitt wird "unelastischer" oder "reaktionsarmer" Bereich genannt. Auch der aktuelle Preis des Copy Classic liegt in diesem Bereich. Der reaktionsarme Bereich liegt in etwa bei +/- 5% Abweichung vom gegenwärtigen Branchendurchschnittspreis von 3.000 EUR. Sie können den Preis von einer auf die andere Periode beliebig erhöhen oder senken. Bedenken Sie dabei jedoch, dass Sie bei einer drastischen Preisänderung mit erheblichen unternehmerischen Konsequenzen rechnen müssen. Zum Beispiel sollten Sie bei einem hohen Preis auch eine hohe Qualität anbieten bzw. bei einem niedrigen Preis lieferfähig sein und kostengünstig produzieren.

Aus der Anzahl der verkauften Kopierer und dem jeweiligen Preis errechnet sich der Umsatz der Periode. Als Umsatz der Periode 0 wird der Geld-Betrag bezeichnet, den die COPYFIX AG beim Verkauf von 43.000 Copy Classic zum Preis von 3.000 EUR einnimmt. Der Umsatz beträgt somit nach Ablauf des ersten Geschäftsjahres (Ende Periode 0):

#### 43.000 Stück \* 3.000 EUR = 129.000.000 EUR

Die hinterlegte Fläche in der vorangegangenen Veranschaulichung stellt damit den Umsatz graphisch dar. Zu diesem Umsatz kommt ggf. noch der Umsatz durch Großabnehmer oder durch Ausschreibungen hinzu.

Die Nachfragemenge reagiert äußerst sensibel auf Preisentscheidungen. Ist der Preis z. B. zu niedrig, kann zwar der Umsatz durch einen erhöhten Absatz steigen, jedoch reicht dieser Umsatz unter Umständen nicht mehr aus, um die Kosten zu decken. Prüfen Sie daher, ob Sie eine hohe Menge rentabel produzieren können, bevor Sie den Preis herabsetzen! Ebenso können Sie mit überhöhten Preisen auch Umsatzeinbußen erleiden, wenn Sie wegen einer Hochpreis-Strategie Kunden an die Konkurrenz verlieren.

Aus diesem Zusammenhang wird klar, dass bei der Preisentscheidung nicht nur der zu erwartende Absatz, sondern auch der sich ergebende Umsatz zu planen ist. Der Absatz hängt neben dem Preis auch von anderen Faktoren ab. Daher sind Sie auf Prognosen über das Kaufverhalten Ihrer Kunden angewiesen und Sie müssen Annahmen über die Handlungen Ihrer Konkurrenz sowie die zukünftige Marktentwicklung treffen.

#### 3.1.4 Kommunikationspolitik

Die Vertriebsaufwendungen Ihres Unternehmens können in zwei Teilbereiche gegliedert werden:

- Werbung und
- Corporate Identity.

Diese Werkzeuge kombiniert ergeben Ihre "Bekanntheit". In jeder Periode zeigt der Index die allgemeine Bekanntheit des Unternehmens aus Kundensicht. Die Bekanntheit des Unternehmens beeinflusst direkt Ihren Marktanteil für alle Produkte.

Da beide Teilbereiche auf eine andere Weise arbeiten, sollten Sie sicherstellen, dass Sie unterscheiden, welche Wirkung Sie erzielen möchten. Ebenso sollten Sie überprüfen, ob die Summe aller Ausgaben in Relation zu den erwarteten Einnahmen steht. Bitte beachten Sie, dass Bekanntheit im Laufe der Zeit sinken kann, wenn Sie die Ausgaben stark reduzieren.

#### 3.1.4.1 Werbung

Das am weitesten verbreitete Marketing-Tool ist klassische Werbung. Dazu gehören Web- Präsenz, Werbeprospekte, Radiowerbung und ähnliche Werbeträger, die einen großen potenziellen Kundenkreis ansprechen. Ein Anstieg der Werbeausgaben steigert in der Regel auch die Nachfrage nach Ihrem Produkt. Werbung wirkt über mehrere Perioden hinweg, doch die stärkste Wirkung wird in dem Zeitraum erzielt, in dem die Werbung geschaltet wird. Die Wirkung der Werbung auf die Nachfrage wird im folgenden Diagramm beispielhaft dargestellt:

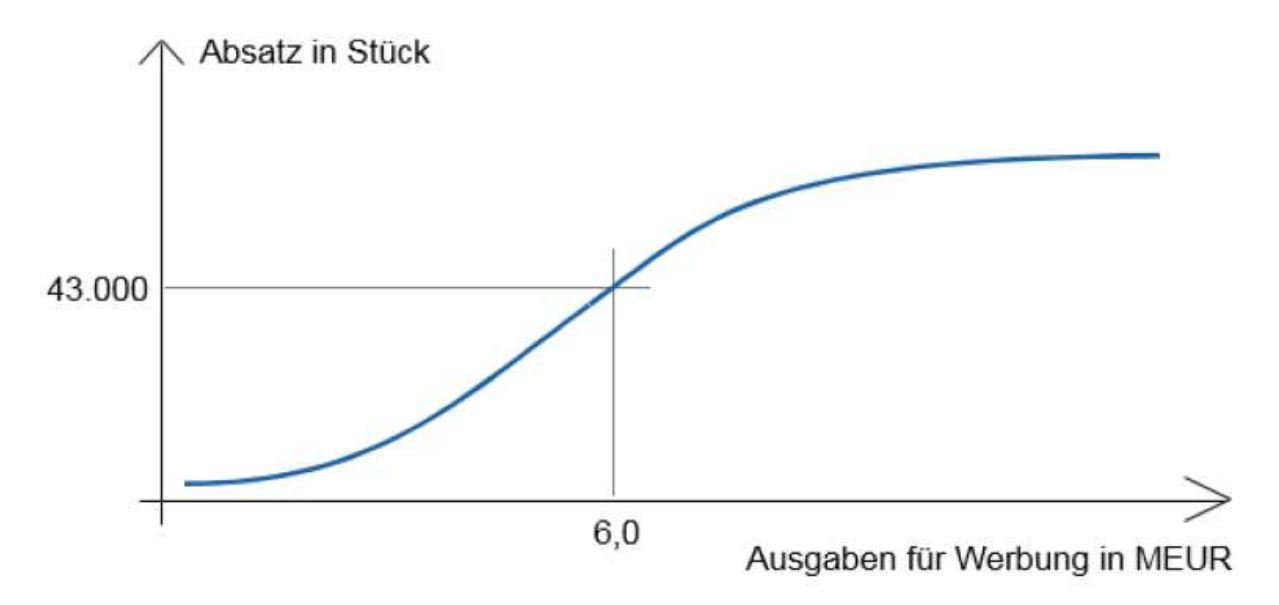

(Anmerkung: Dies ist eine beispielhafte Darstellung der Werbung-Nachfrage-Funktion und stellt nicht genau ihren hinterlegten Verlauf dar)

Die Abbildung zeigt: Sehr hohe Werbeausgaben bringen keinen deutlichen zusätzlichen Effekt, somit unterliegen die Werbeausgaben einem abnehmenden Grenznutzen. Gleichzeitig wird deutlich, dass eine zu geringe Werbeanstrengung kaum Wirkung zeigt. Diese wird vom Kunden kaum wahrgenommen. Das Werbebudget beträgt in der Ausgangsperiode 6 Mio. EUR. Marketingexperten gehen davon aus, dass man mit einem Budget von 7 Mio. EUR ca. 2.000 Kopierer mehr hätte verkaufen können.

Der Einfluss der Werbung auf die Gesamtnachfrage wird auch durch die Differenz zwischen Ihrem Unternehmensbudget und dem Budget Ihrer Mitbewerber beeinflusst. Die Stärke des Effekts der Werbung hängt außerdem vom Preis-Leistungs-Verhältnis ab. Je besser das Preis-Leistungs-Verhältnis, desto stärker die erreichte Werbewirkung. Deshalb ist es ratsam im Auge zu behalten, dass ein Produkt mit einem hohen Technologieindex und einem höheren Preis attraktiver sein könnte, als ein niedriger Preis kombiniert mit niedriger Qualität.

#### 3.1.4.2 Corporate Identity und Bekanntheit

Corporate Identity ist ein weiteres Kommunikationsinstrument, das zur Steigerung der Bekanntheit und des Absatzes eingesetzt werden kann. Werbeausgaben wirken eher kurzfristig und nur produkt- und marktbezogen, während Corporate Identity langfristig die produkt- und marktübergreifende Bekanntheit des Unternehmens erhöht. Die Corporate Identity des Unternehmens ist folglich ein wichtiger Faktor für die langfristige Entwicklung des Unternehmens. Für Unternehmen wie die COPYFIX AG sind Corporate Identity-Ausgaben von ca. 3 Mio. EUR angemessen. Beachten Sie bei der Planung Ihres Marketingbudgets auch den abnehmenden Grenznutzen Ihrer Corporate Identity-Investitionen.

Die Bekanntheit des Unternehmens am Markt wird jede Periode in Form eines Index bestimmt. Dabei sind die Ausgaben für CI ein wesentlicher Einflussfaktor. Daneben spielen die Werbeausgaben eine bedeutende Rolle. Während diese sich auf die Bekanntheit des Unternehmens auf einem bestimmten Markt auswirkt, haben Ausgaben für CI einen positiven Einfluss auf die marktübergreifende Bekanntheit des Unternehmens (Streueffekt). Beachten Sie, dass die Bekanntheit über die Zeit abnehmen kann, falls Ausgaben für CI und Werbung deutlich reduziert werden.

#### 3.1.5 Distributionspolitik

Die COPYFIX AG hat zu Beginn der Simulation 100 Vertriebsmitarbeiter, die mit dem Verkauf des Copy Classic und der Beratung der Facheinzelhandelskunden beschäftigt sind. Die Verkaufschancen steigen mit der Anzahl Ihrer Vertriebsmitarbeiter, da diese zu mehr Kundenpräsenz führen. Experten schätzen, dass 10 weitere Vertriebsmitarbeiter den Absatz um 2.000 Produkte hätten steigern können. Generell ergibt sich folgender Zusammenhang zwischen der Anzahl an Vertriebsmitarbeitern und dem zu erzielenden Absatz:

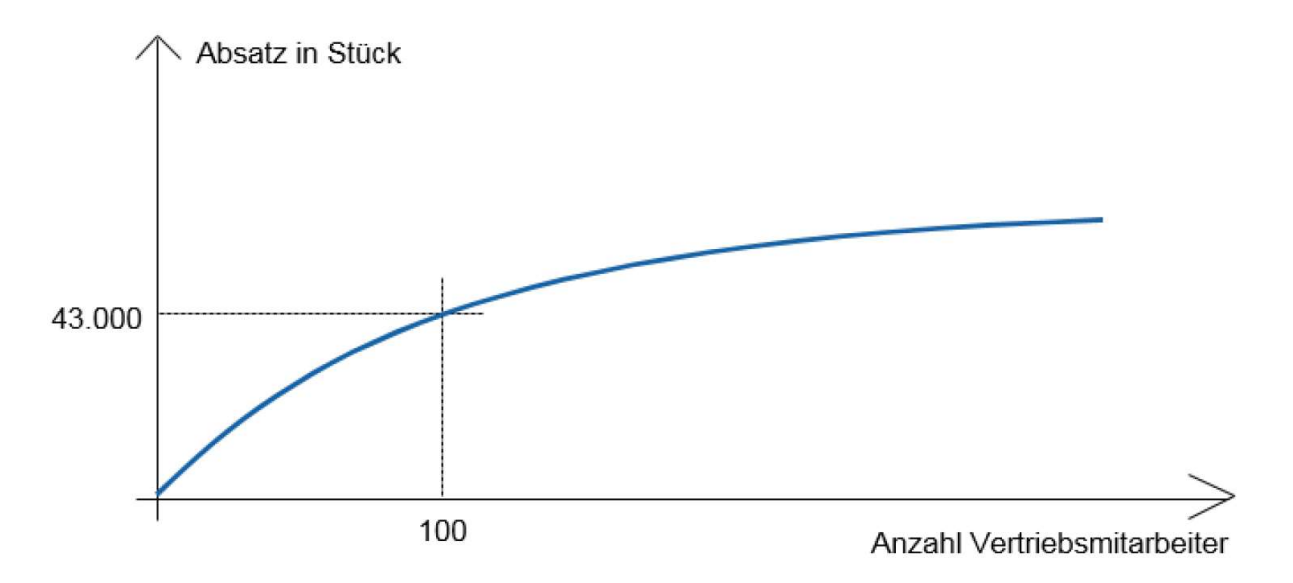

(Anmerkung: Dies ist eine beispielhafte Darstellung der Vertriebsmitarbeiter-Absatz-Funktion und stellt nicht genau ihren hinterlegten Verlauf dar)

Wie Kommunikationsmaßnahmen führen auch Vertriebsaktivitäten nicht nur direkt (d. h. in der aktuellen Periode) zu Absatzerfolg. Bedenken Sie allerdings, dass sich durch zusätzliche Einstellungen die Kosten erhöhen und dass die Zahl der Mitarbeiter im Vertrieb in Bezug zum Absatzvolumen stehen sollte. Ein deutlich höherer Absatz bedeutet, dass mehr Vertriebsmitarbeiter benötigt werden, um die Beratungsqualität beibehalten zu können.

Zudem ist zu beachten, dass die Lieferung eines Copy Classic im Inland Kosten in Höhe von 25 EUR an Verpackungs- und Transportkosten verursacht.

#### 3.1.6 Weitere Absatzkanäle

Neben dem Absatz an den Facheinzelhandel ergeben sich im Inlandsmarkt zusätzliche Absatzmöglichkeiten durch die Teilnahme an Ausschreibungen, wie sie beispielsweise von Behörden durchgeführt werden. Darüber hinaus treten von Zeit zu Zeit Großabnehmer mit Kaufangeboten an Sie heran.

#### 3.1.6.1 Verkauf an Großabnehmer

Bei dieser Form des Absatzes, an der sich alle Unternehmen beteiligen können, werden Preis und maximale Liefermenge pro Unternehmen vom Großabnehmer festgelegt. Es kann folglich auch eine geringere Menge angeboten werden. Die Lieferung erfolgt in der Entscheidungs-periode und hat Priorität gegenüber der Lieferung an den Facheinzelhandel. Sämtliche Distributionskosten werden dabei vom Großabnehmer übernommen. In der Regel sind die zu erzielenden Deckungsbeiträge jedoch geringer als beim Verkauf über den Einzelhandel. Der Verkauf an einen Großabnehmer hat keine Auswirkungen auf die Nachfrage des regulären Facheinzelhandels.

#### 3.1.6.2 Verkauf über Ausschreibungen

Bei Ausschreibungen werden Produkte in hohen Stückzahlen von Großkunden (z. B. Behörden) nachgefragt. Inhalt einer Ausschreibung ist die nachgefragte Menge. Alle Unternehmen können sich durch ein Preisgebot am Ausschreibungsverfahren beteiligen. Das Unternehmen mit dem niedrigsten Preis erhält den Zuschlag. Lieferung und Zahlung erfolgen erst in der Folgeperiode. Auch hier hat die Lieferung Priorität gegenüber der Lieferung an den Facheinzelhandel. Bei gleichem Preisgebot erhält das Unternehmen den Zuschlag, dessen Produkt die bessere Produktqualität aufweist. Auch hier werden die Distributionskosten übernommen.

#### 3.1.7 Lieferunfähigkeit

Die Lieferung der Produkte erfolgt nach folgenden Prioritäten:

- 1. Lieferung aufgrund des Zuschlags bei einer Ausschreibung aus der Vorperiode,
- 2. Lieferung aufgrund einer Zusage an den Großabnehmer,
- 3. Lieferung an den Facheinzelhandel (Inlandsmarkt),
- 4. Lieferung an den Facheinzelhandel (Auslandsmarkt).

Wenn Ihr Marketing-Mix eine so große Nachfrage nach Ihren Produkten erzeugt, dass Ihr Unternehmen diese nicht befriedigen kann, so liegt Lieferunfähigkeit vor. Bei Lieferunfähigkeit eines oder mehrerer Unternehmen werden jeweils 80% der nicht befriedigten Nachfrage auf die verbleibenden Unternehmen entsprechend des jeweiligen Marktanteils verteilt.

Im Rahmen dieser Umverteilung kann es dazu kommen, dass eines der bei der ersten Verteilung noch lieferfähigen Unternehmen ebenfalls lieferunfähig wird. In diesem Fall wird die von diesem Unternehmen nicht befriedigte Nachfrage nicht noch einmal auf die verbleibenden Unternehmen verteilt. Hierdurch kann es also dazu kommen, dass weniger als 80% der nicht befriedigten Nachfrage umverteilt werden.

#### 3.1.8 Kundenzufriedenheit

Kundenzufriedenheit hat auch einen wichtigen (aber schwer zu messenden) Einfluss auf die Nachfrage. Kundenzufriedenheit wird für jedes Produkt und für jeden Markt berechnet und wird mit einem Index gemessen. Je höher der Indexwert ist, desto zufriedener sind Ihre Kunden, was in der Folge einen positiven Einfluss auf Ihren Absatz hat.

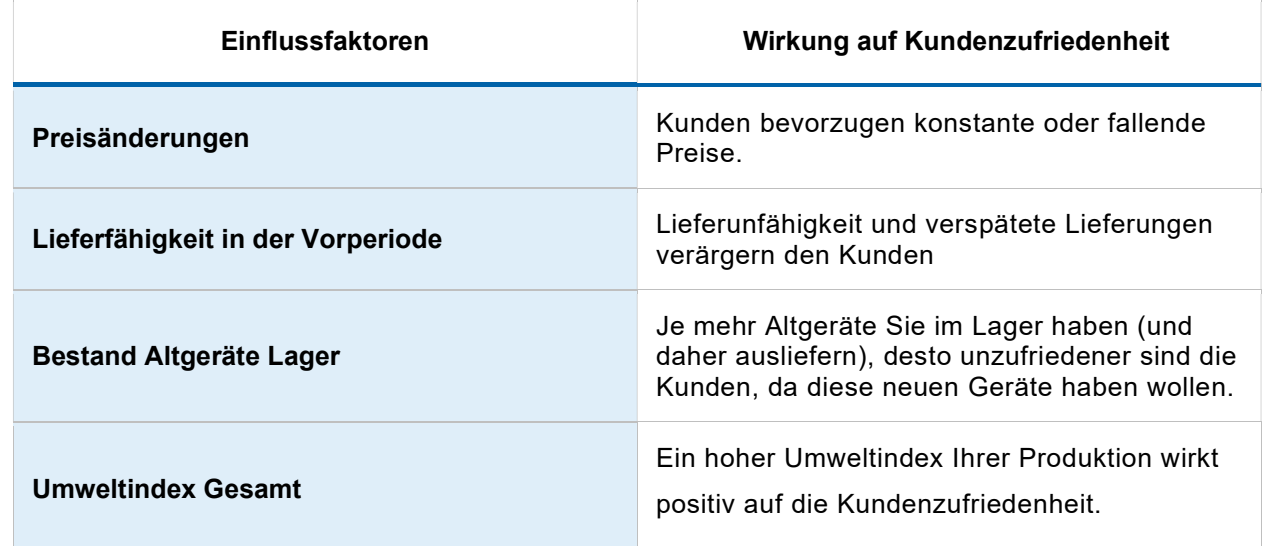

Experten geben an, dass die folgenden Faktoren die Kundenzufriedenheit beeinflussen:

#### 3.1.9 Marktforschungsbericht

Um Informationen über die Marketinganstrengungen der Konkurrenten zu erhalten, können Sie in jeder Periode einen Marktforschungsbericht zum Preis von 100.000 EUR beziehen. Der Marktforschungsbericht enthält Informationen über den Marketingmix der Konkurrenz: Preis und Qualität des angebotenen Produkts; Werbeausgaben und Anzahl der Vertriebsmitarbeiter sowie Bekanntheit und Kundenzufriedenheit an den einzelnen Märkten.

# 3.2 Forschung & Entwicklung (F&E)

Genereller technologischer Fortschritt, steigende Umweltsensibilität der Kunden sowie zunehmender Konkurrenzdruck zwingen die Unternehmen, ihre Produkte fortlaufend weiterzuentwickeln. Zur Weiterentwicklung des Copy Classic kann die COPYFIX AG folgende Maßnahmen ergreifen:

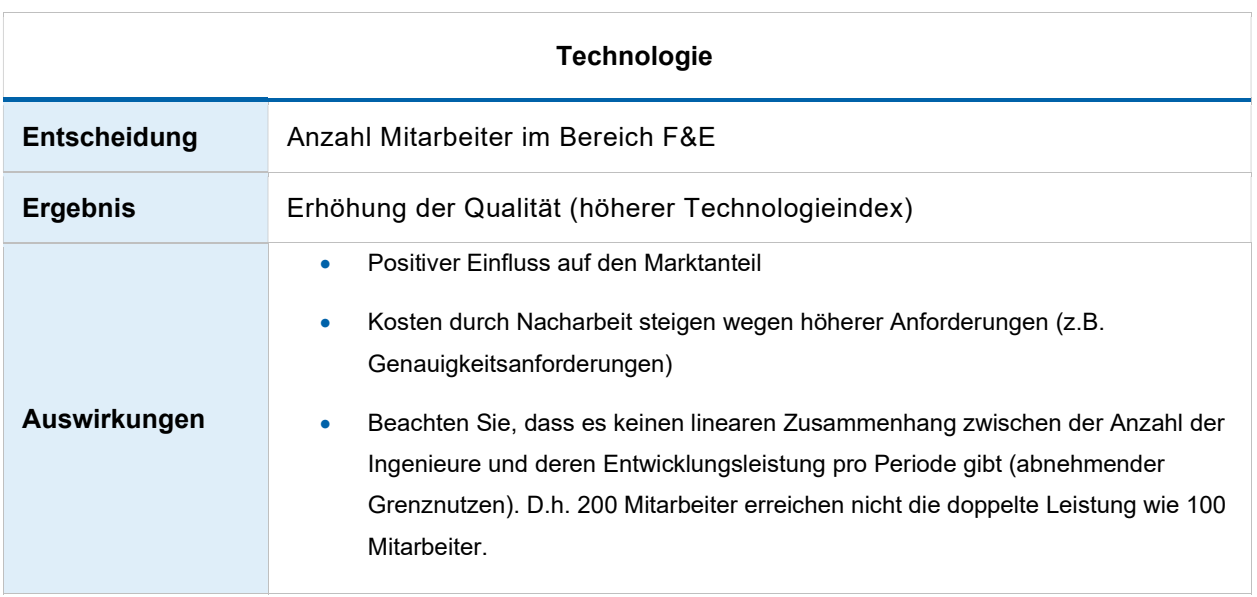

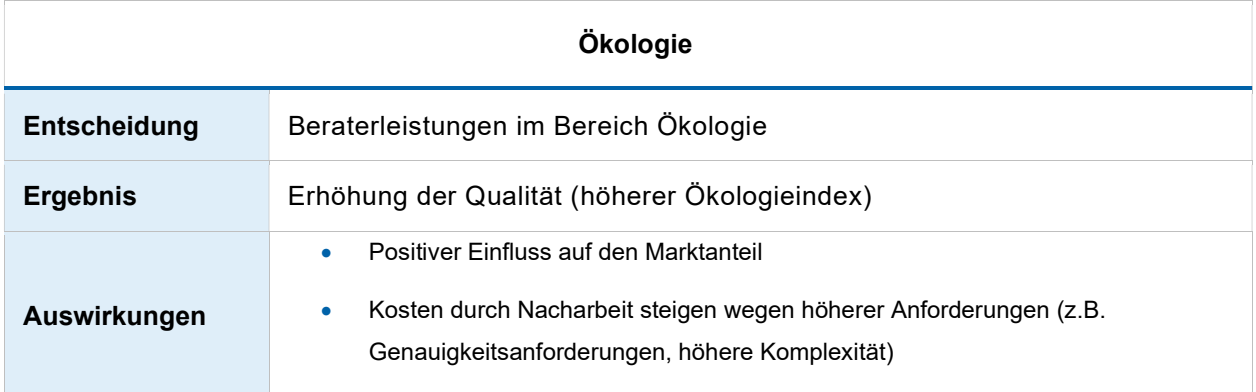

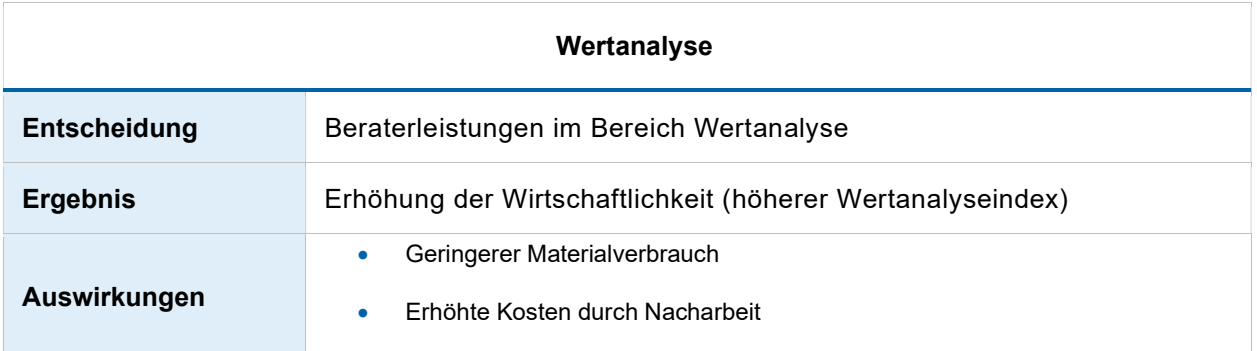

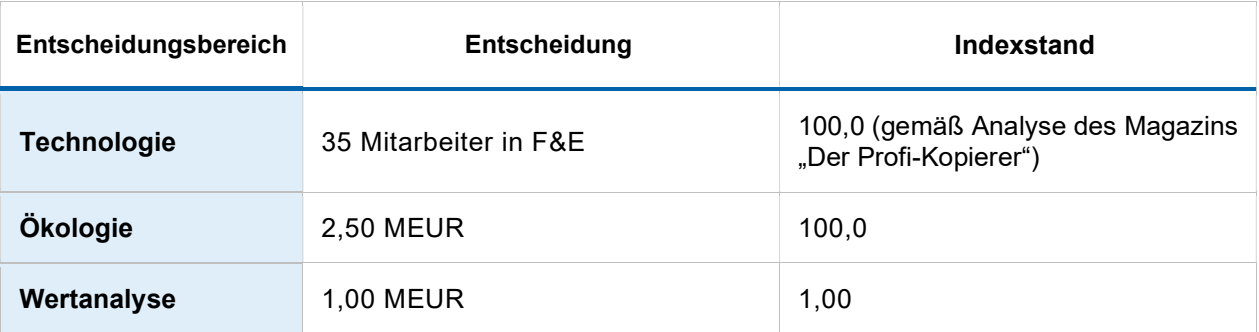

# 3.3 Einkauf

#### 3.3.1 Bedarf und Konditionen

Zur Produktion eines Copy Classic muss jeweils eine Mengeneinheit "Einsatzstoffe" eingesetzt werden. Investitionen in Wertanalyse verringern diesen Bedarf bei einem Indexstand von über 100. Der genaue Bedarf wird wie folgt berechnet:

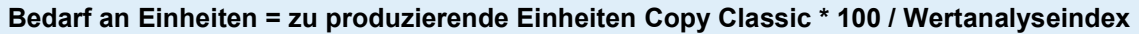

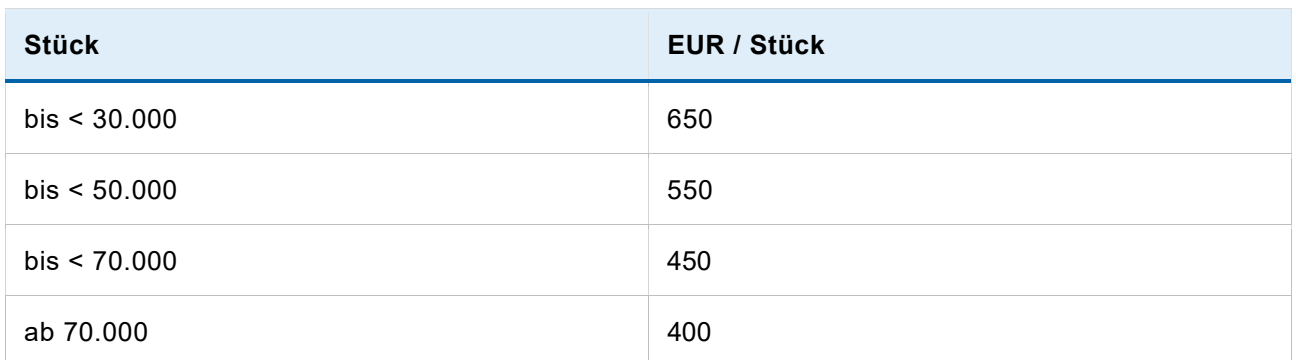

Die in einer Periode bestellten Einsatzstoffe / Teile sind bereits am Anfang derselben Periode für die Fertigung verfügbar. Genügen in einer Periode die vorhandenen Einsatzstoffe / Teile nicht, so wird der Fehlbestand ausgeglichen. Der Ausgleich erfolgt automatisch durch Sondermaßnahmen wie Expresssendungen, Luftfracht usw., die mit einem Preisaufschlag von 20 % bezahlt werden müssen.

#### 3.3.2 Lager Fertigprodukte und Einsatzstoffe

Die Kosten für die Lagerung von Einsatzstoffen und Fertigprodukten betragen 50 bzw. 100 EUR pro Einheit. Derzeit haben Sie 15.000 Einheiten Einsatzstoffe und 5.000 Copy Classic auf Lager.

Hier ein Auszug aus dem Lagerbericht am Ende der Periode 0:

#### Einsatzstoffe Copy Classic

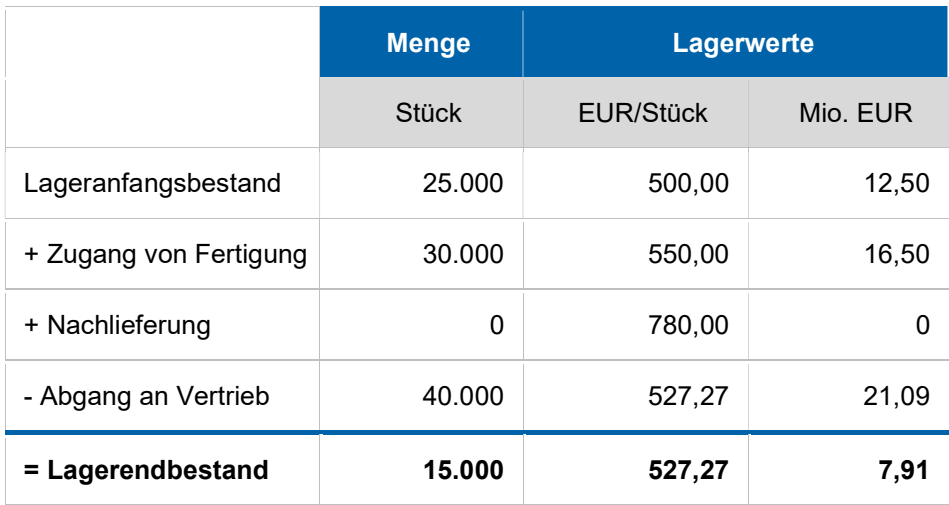

#### Fertigprodukte Copy Classic

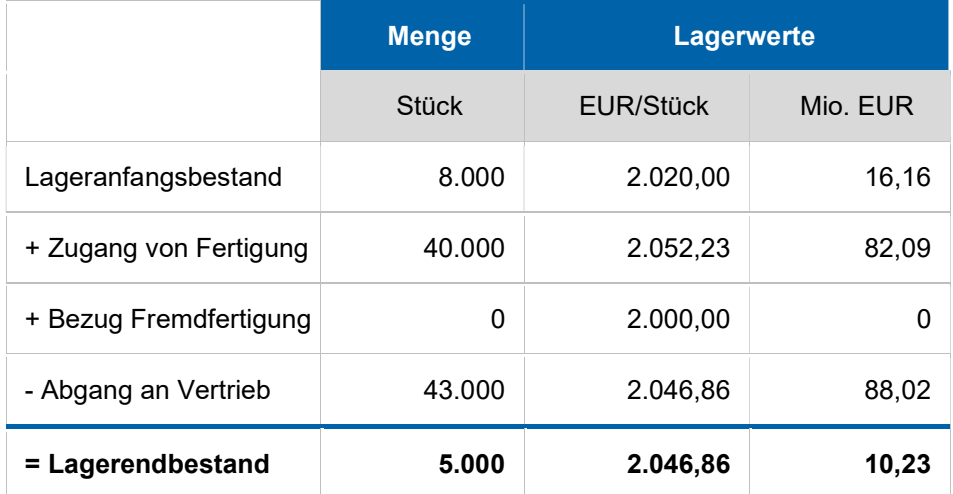

Aus der Tabelle lässt sich ablesen, dass der Lagerendbestand in Periode 0 5.000 Stück beträgt und zu Herstellkosten von 2.046,84 EUR/Stück bewertet wurde. Der Wert ergibt sich aus einer Mischkalkulation von Lageranfangsbestand und Lagerzugang:

#### (16,16 Mio. EUR + 82,09 Mio. EUR) / (8.000 Stück + 40.000 Stück) = 2.046,86 EUR/Stück

# 3.4 Fertigung

#### 3.4.1 Bestand an Fertigungsanlagen

Die COPYFIX AG verfügt in Periode 0 über vier Fertigungsanlagen vom Typ A. Die folgenden Daten gelten für diese Anlagen:

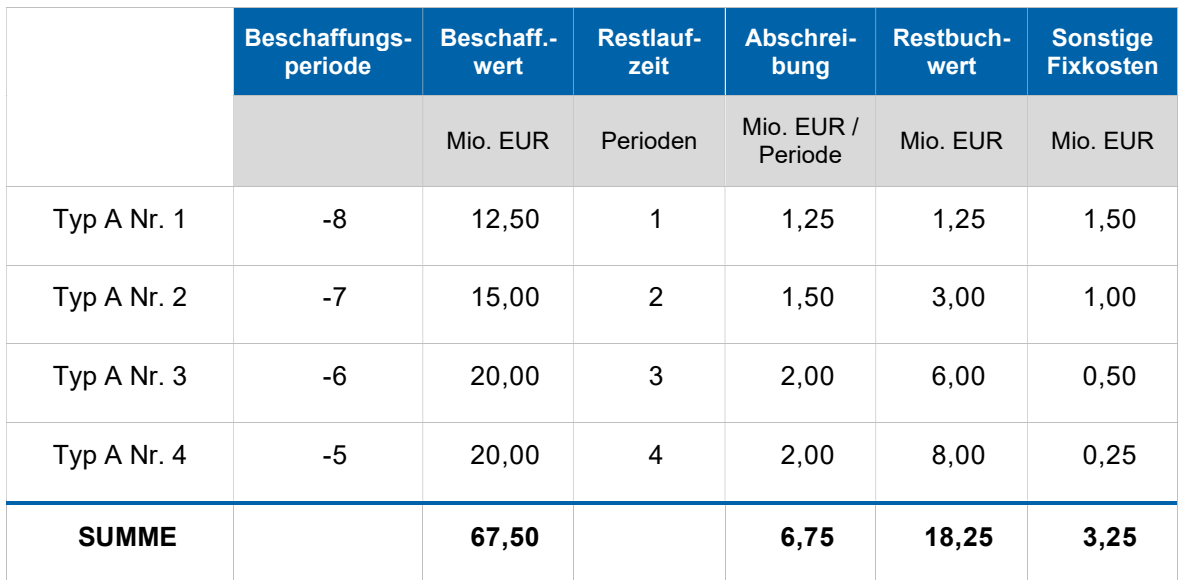

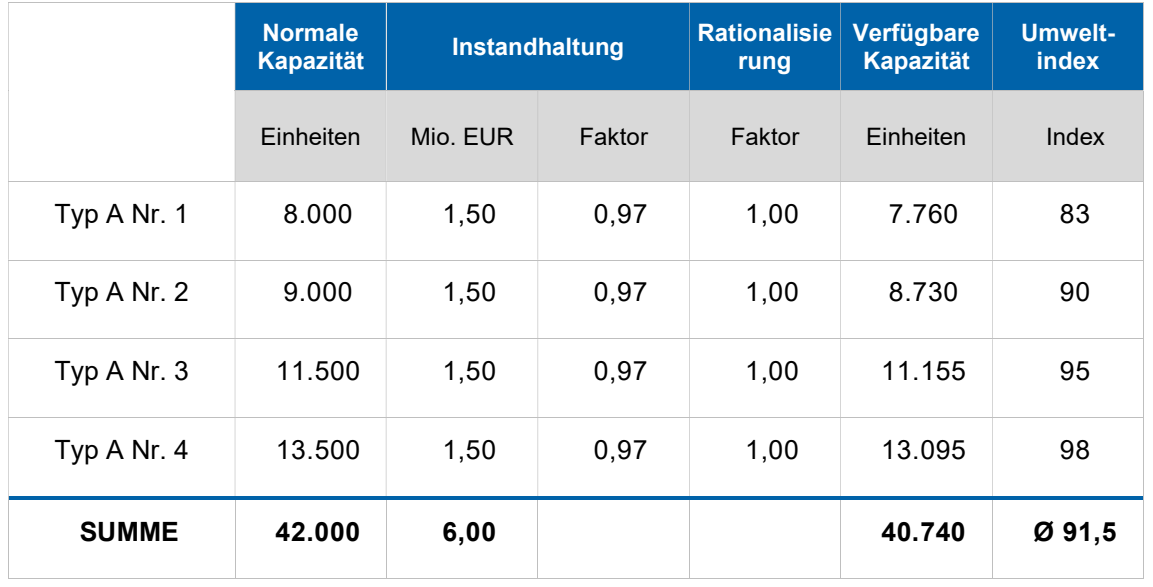

Die Anlagen befinden sich schon seit einiger Zeit in Ihrem Betrieb und werden in wenigen Perioden vollständig abgeschrieben sein. Deshalb empfiehlt es sich, über Investitionen in neue, modernere Fertigungsanlagen nachzudenken.

Die Fertigungsanlagen werden linear abgeschrieben. Dabei gilt:

#### Jährliche Abschreibungshöhe = Anschaffungspreis / Nutzungsdauer

Abgeschriebene Fertigungsanlagen können weiterhin voll für die Produktion eingesetzt werden.

Eine angemessen hohe Auslastung Ihrer Anlagen ist mit Blick auf die Profitabilität sehr wichtig, da die Kosten für die Anlagen dann auf mehr Produkte umgelegt werden können. Allerdings führt auch eine Überauslastung der Anlagen zu hohen Kosten, da in diesem Fall eine zusätzliche Schicht gefahren werden muss. Dies verursacht sprungfixe Kosten in Höhe von 2,50 Mio. EUR.

Sonstige fixe Kosten der Fertigungsanlagen sind z. B. Versicherungskosten, die durch laufende Verträge bestimmt sind.

#### 3.4.2 Anpassung von Fertigungskapazitäten

Zur Produktion eines Copy Classic benötigen Sie eine Kapazitätseinheit einer Fertigungsanlage. Die verfügbare Produktionskapazität kann mit den folgenden Mitteln beeinflusst werden:

- Investitionen in neue Anlagen,
- Desinvestition von bestehenden Anlagen,
- Instandhaltung,
- Rationalisierung
- Überstunden in der Nutzung der Fertigungsanlagen.

Der Kapazitätsbedarf kann bei anderen Produkten unterschiedlich sein.

#### 3.4.2.1 Investitionen in neue Fertigungsanlagen

Sie können bei einer Neuanschaffung Anlagen vom Typ A, B oder C wählen, insgesamt können jedoch maximal neun Fertigungsanlagen pro Typ geordert und aufgestellt werden. Die in der Ausgangssituation verfügbaren vier Anlagen vom Typ A werden dabei mitgezählt. Neu gekaufte Fertigungsanlagen sind sofort mit ihrer vollen Fertigungskapazität verfügbar.

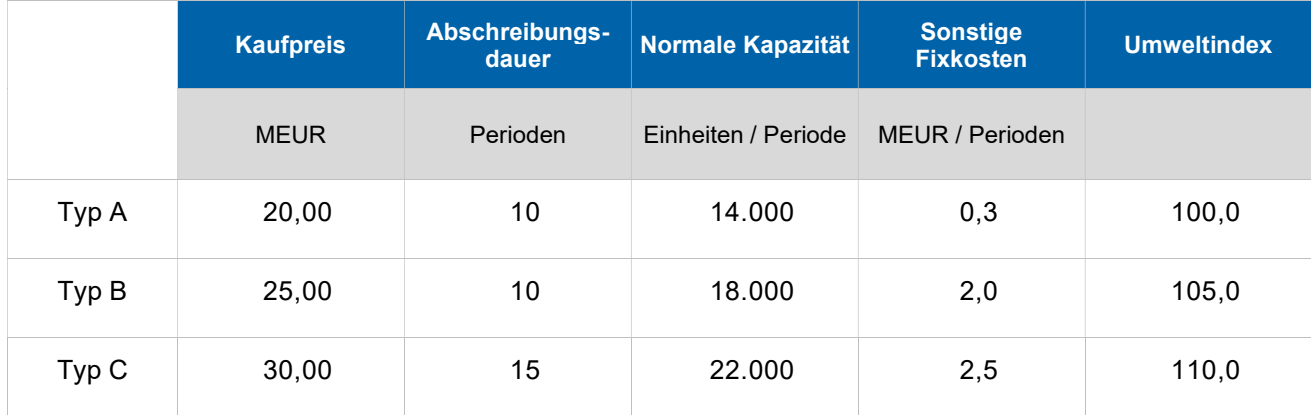

#### 3.4.2.2 Desinvestitionen von bestehenden Anlagen

Fertigungsanlagen können verkauft (verschrottet) werden. Eine verschrottete Fertigungsanlage steht bereits zu Beginn der Periode nicht mehr zur Verfügung. Anlagen, die bereits vollständig abgeschrieben sind, werden nicht automatisch verkauft. Um eine bestimmte Anlage zu verkaufen, setzen Sie einen Haken im Entscheidungsbereich Desinvestition. Die entsprechenden Fertigungsanlagen werden dann zu einem anlagenspezifischen Prozentsatz des Restbuchwertes verkauft. Bei Anlagen des Typs A beträgt der Erlös 20% (Typ B 25%, Typ C 30%) des Restbuchwerts.

Sollten Sie Maschinen verschrotten, so erhalten Sie einen Resterlös, welcher als Einzahlung im Finanzbericht Ihrem Unternehmen zufließt. Jedoch führt der Wertverlust in Höhe der Differenz von Restbuchwert minus Resterlös zu einer "außerordentlichen Abschreibung" im Bereich Fertigungsanlagen in der Kostenartenrechnung.

Sie können nicht alle Maschinen verkaufen, d. h. mindestens eine Anlage muss in Ihrem Bestand verbleiben.

#### Auswirkungen einer Desinvestition

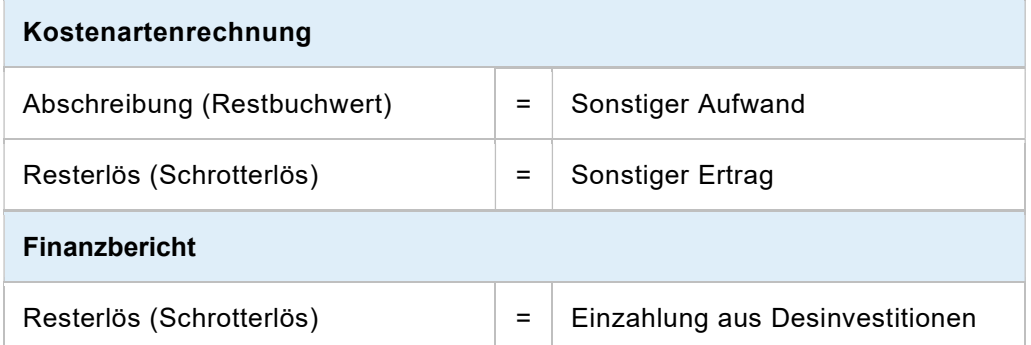

Die beiden Positionen werden in der Kostenrechnung zusammengefasst und direkt unter "Abschreibungen" eingerechnet.

#### 3.4.2.3 Instandhaltung

Fertigungsanlagen unterliegen infolge ihrer Nutzung im Betrieb einem ständigen Verschleiß. Durch Instandhaltungsmaßnahmen können die aus dem Verschleiß resultierenden Kapazitätsminderung vermieden werden. Dies gilt auch für neue Fertigungsanlagen. Es gilt der folgende Wirkungszusammenhang zwischen Instandhaltungsbudget und Verfügbarkeitsgrad:

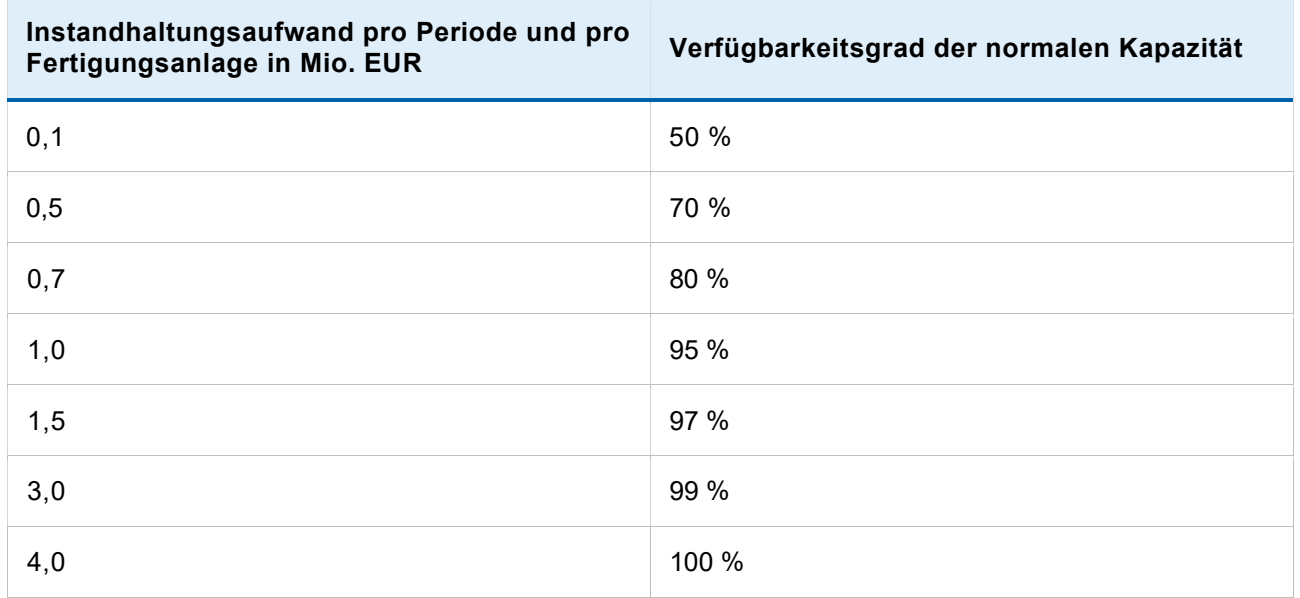

#### Normale Kapazität \* Verfügbarkeitsgrad = Verfügbare Kapazität I

#### 3.4.2.4 Rationalisierung

Die verfügbare Kapazität der Fertigungsanlagen kann durch Rationalisierungsmaßnahmen erhöht werden. Sie können über ein Budget für die Rationalisierung der einzelnen Anlagentypen entscheiden. Eine einmal durchgeführte Rationalisierung gilt für alle Anlagen dieses Typs (auch für Anlagen dieses Typs, die in der Zukunft angeschafft werden).

Die Ausgaben für Rationalisierung in einer Periode werden in der gleichen Periode in voller Höhe als Kosten geltend gemacht.

#### Normale Kapazität I \* Rationalisierungsfaktor = Verfügbare Kapazität II

#### 3.4.2.5 Überstunden in der Nutzung der Fertigungsanlagen

Die verfügbare Kapazität kann durch Überstunden um maximal 10% erhöht werden. Überstunden werden automatisch angesetzt, wenn die benötigte Fertigungskapazität die verfügbare Kapazität übersteigt. Sind Überstunden erforderlich, muss eine weitere Schicht gefahren werden. Es fallen für Aufsicht und Betrieb Mehrkosten in Höhe von 2,50 Mio. EUR in der Periode an (sprungfixe Kosten). Es gilt:

#### Verfügbare Kapazität II \* Überstundenfaktor = Verfügbare Kapazität III

#### 3.4.3 Umweltindex der Fertigungsanlagen

Der Umweltbelastungsindikator ist eine gesetzliche Norm zur Bestimmung der Umweltverträglichkeit der Produktion Ihres Unternehmens. Der Indikator entspricht dem Durchschnitt der Umweltindizes der eingesetzten Fertigungsanlagen. Der Umweltindex der Fertigungsanlagen kann nur durch die Beschaffung

von neuen oder die Verschrottung von alten Fertigungsanlagen verbessert werden. Erfüllt ein Unternehmen die gesetzliche Norm von 100,00 nicht, so muss es in der aktuellen Periode pro fehlenden Indexpunkt eine Abgabe an die Umweltbehörde leisten, die als Verschmutzungszertifikat oder Emissionsabgabe interpretiert werden kann.

Mit Investitionen in Umwelttechnik wie Kläranlagen oder Filter (End-of-Pipe-Investitionen) kann die Umweltbelastung durch das Unternehmen verringert werden. Investitionen in Umweltanlagen werden über 10 Jahre linear abgeschrieben.

In Periode 0 müssen aufgrund des Indikators 1,35 MEUR an Strafzahlungen geleistet werden:

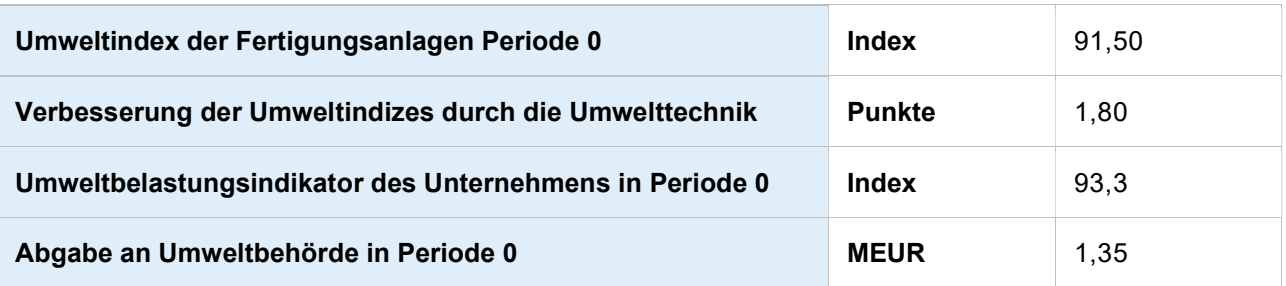

Der Umweltbelastungsindikator Ihres Unternehmens beeinflusst folgende Faktoren direkt:

- **•** Kundenzufriedenheit
- **•** Fehlzeiten des Fertigungspersonals
- Abgabe an die Umweltbehörde

Die Abgaben an die Umweltbehörde wurden wie folgt festgelegt:

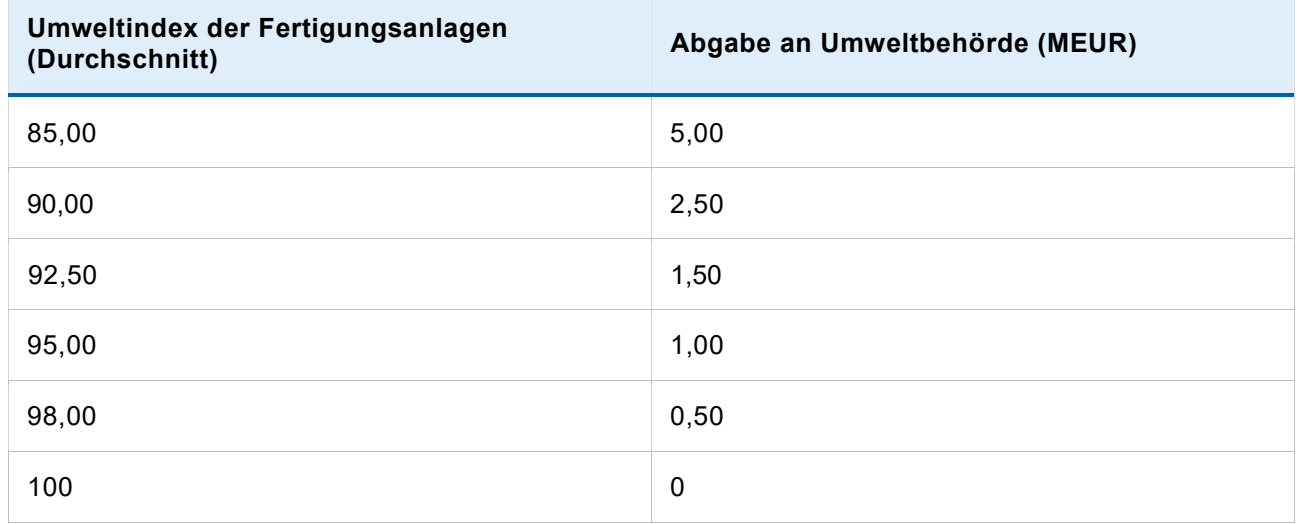

#### 3.4.4 Nacharbeit

In der Fertigung fallen Kosten für Nacharbeit (Ausschuss) an. Sie sind abhängig von:

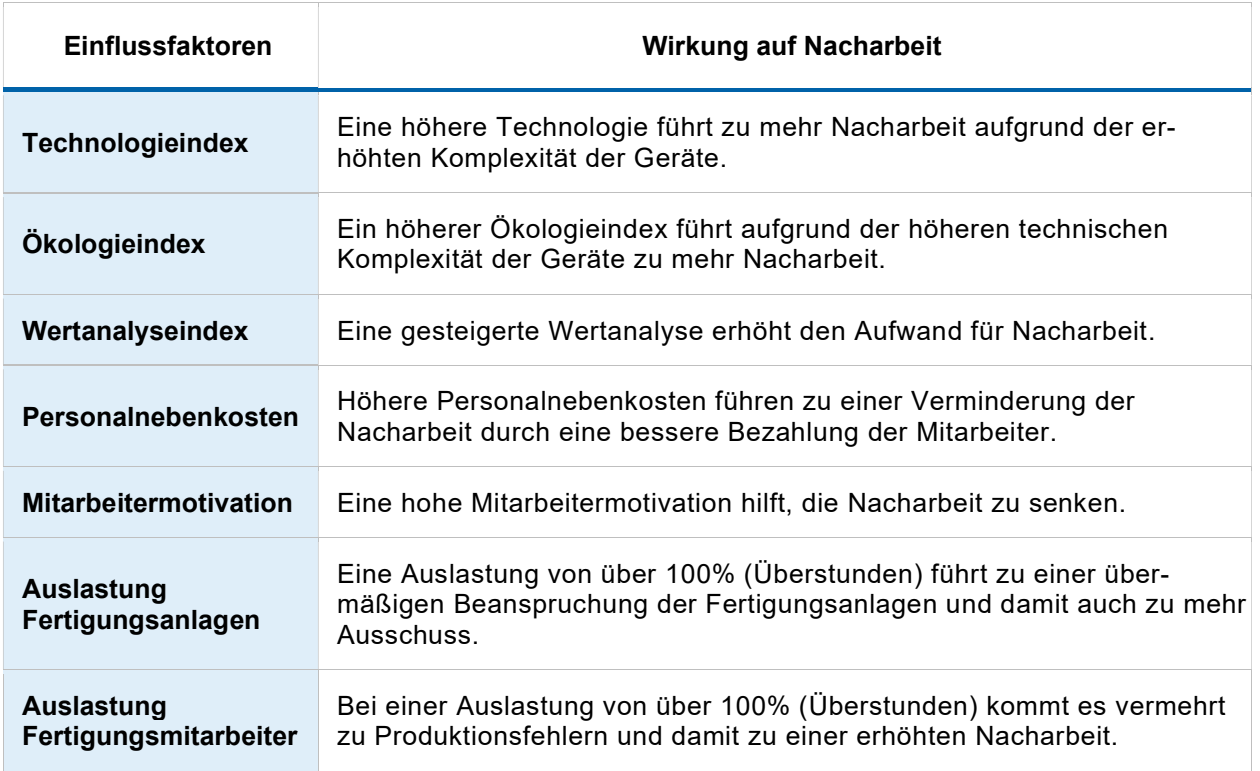

#### 3.4.5 Betriebsstoffe

Je produziertem Gerät Copy Classic fallen derzeit Kosten für Betriebsstoffe (z. B. Energie) in Höhe von 50,00 EUR an. Die Betriebsstoffe werden automatisch beschafft und stehen immer im benötigten Umfang zur Verfügung.

# 3.5 Personal

#### 3.5.1 Personalbestand in der Ausgangssituation

Die Personalsituation der COPYFIX AG stellt sich in Periode 0 wie folgt dar:

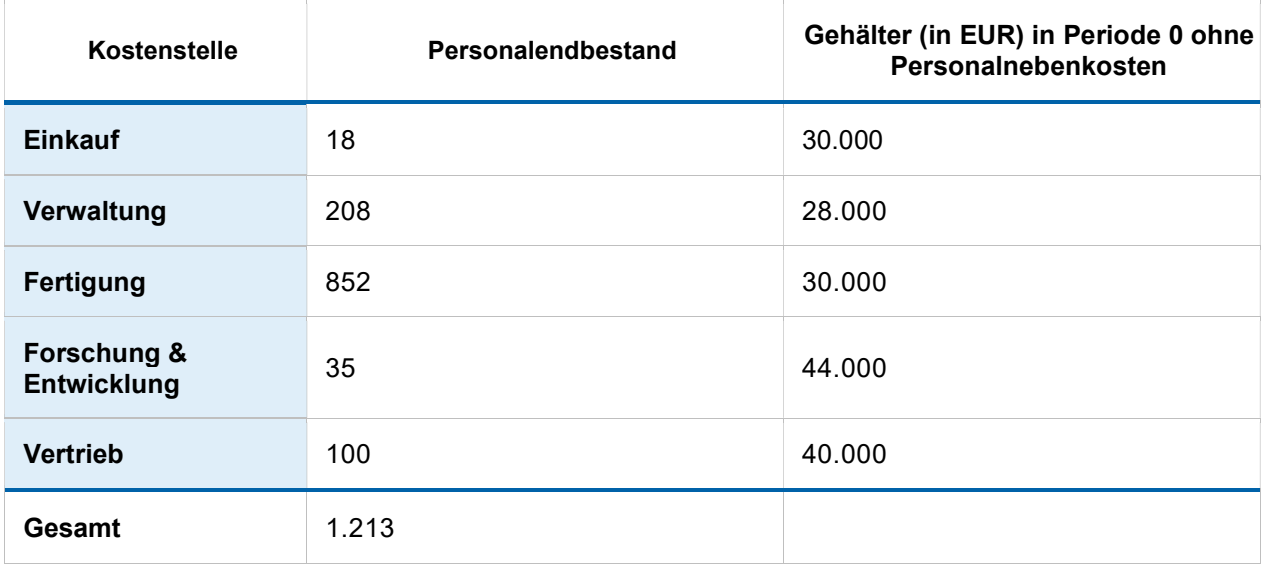

Zur Kostenstelle Verwaltung gehören die Personalkosten der Bereiche Personalwesen, Finanz- und Rechnungswesen und allgemeine Verwaltungsdienste.

#### 3.5.2 Anpassung des Personalbestandes

Grundsätzlich erfolgt die Anpassung des Personalbestandes über Einstellungen und Entlassungen. Der Personalbestand in den Unternehmensbereichen wird auch durch Kündigungen seitens der Mitarbeiter (Fluktuation) beeinflusst. Die Fluktuationsrate hängt wesentlich von den Personalnebenkosten ab.

Sie können für den Unternehmensbereich Fertigung Mitarbeiter einstellen und entlassen. In den Bereichen F&E sowie im Vertrieb bestimmen Sie als Vorstand den Personalendbestand. Einstellungen und Entlassungen erfolgen entsprechend dem gewünschten Personalendbestand automatisch, wobei auch die Fluktuation berücksichtigt wird.

Die Zahl der Mitarbeiter in den Kostenstellen Einkauf und Verwaltung ist abhängig vom Umsatz des Unternehmens. Außerdem werden bei einer hohen Produktkomplexität (hoher Technologieindex) zusätzlich Mitarbeiter im Einkauf notwendig, da die Beschaffungsprozesse deutlich aufwändiger werden.

Bei Umsatzschwankungen wird der Personalbestand automatisch durch Einstellungen und Entlassungen angepasst. Auch hier ist das Verhältnis nicht linear, bei doppeltem Umsatz werden Sie also nicht doppelt so viele Mitarbeiter benötigen.

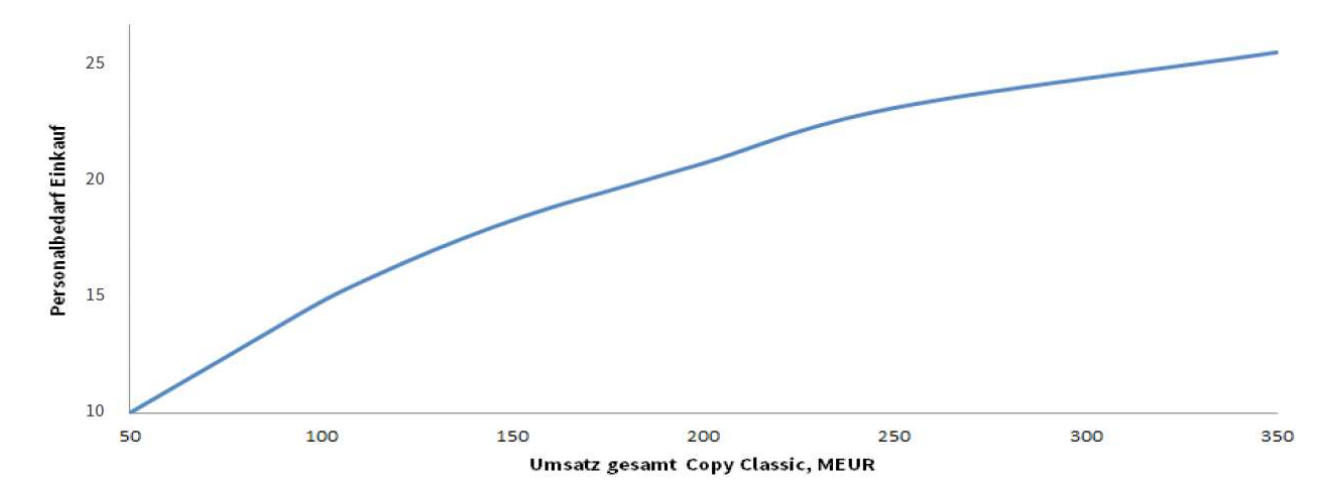

#### Kostenstelle Einkauf – erforderliches Personal in Abhängigkeit vom Umsatz (Copy Classic):

Bei einer hohen Produktkomplexität (hoher Technologieindex) werden zusätzlich Mitarbeiter im Einkauf notwendig, da die Beschaffungsprozesse deutlich aufwändiger werden.

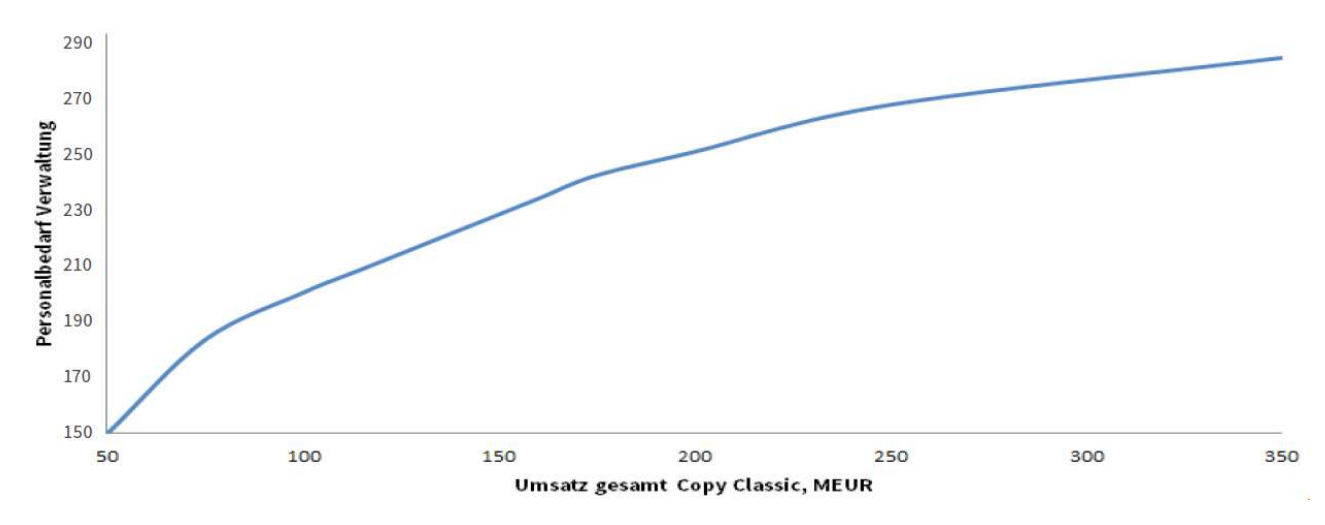

Kostenstelle Verwaltung – erforderliches Personal in Abhängigkeit vom Umsatz (Copy Classic):

Jede Neueinstellung in einer Kostenstelle verursacht einmalige Kosten in Höhe von 12.500 EUR. Die Entlassungskosten betragen einmalig 10.000 EUR. Umbesetzungen innerhalb der Bereiche F&E (z.B. von Copy Classic zu Copy Budget) und Vertrieb (z. B. von Markt 1 zu Markt 2) stellen keine Einstellungen oder Entlassungen dar. Die mögliche Anzahl von Neueinstellungen kann durch eventuelle Engpässe am Arbeitsmarkt begrenzt sein.

#### 3.5.3 Personalnebenkosten

Die Personalnebenkosten betragen zu Beginn 40 % der jeweiligen Gehaltssummen der Kostenstellen. Der Mindestsatz von 37 % entspricht gesetzlichen Vorschriften wie Arbeitgeberanteil zur Sozialversicherung, bezahlte Feiertage, etc.

Die Personalnebenkosten haben direkten Einfluss auf die Fluktuationsrate sowie auf die Fehlzeiten der Mitarbeiter in den einzelnen Abteilungen.

#### 3.5.4 Betriebliche Altersvorsorge

Die COPYFIX AG hat allen Mitarbeitern eine betriebliche Altersversorgung zugesagt. Daher werden in jeder Periode Pensionsrückstellungen in Höhe von 5% der Lohn- bzw. Gehaltssumme der bilanziellen Pensionsrückstellungen neu zugeführt.

#### 3.5.5 Sozialplan

Wenn in einer einzelnen Abteilung mehr als 10% des Personalanfangsbestandes entlassen werden (Fluktuation zählt hier nicht dazu), so fallen weitere Personalkosten für Sozialpläne für jede weitere Entlassung in dieser Abteilung an. Diese Kosten entstehen zusätzlich zu den normalen Entlassungskosten. Die Höhe der einmaligen Sozialplankosten richtet sich nach der Anzahl der entlassenen Mitarbeiter. Je mehr Mitarbeiter entlassen werden, desto höher werden die durchschnittlichen Entschädigungen für die Mitarbeiter. Sofern in den Wirtschaftsnachrichten keine anderen Informationen kommuniziert werden, gelten die folgenden Sozialkosten:

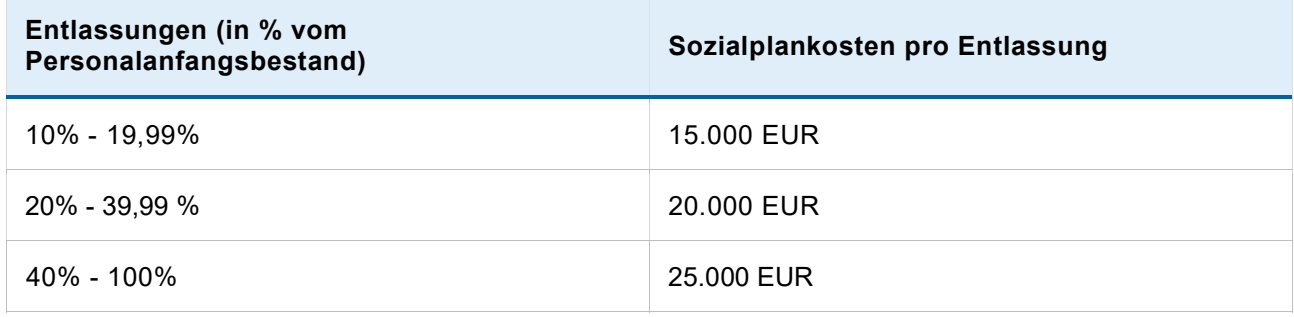

Die Kosten für Sozialpläne werden im Personalbericht unter sonstige Kosten für Sozialpläne ausgewiesen.

#### 3.5.6 Motivation der Fertigungsmitarbeiter

Die Motivation der Mitarbeiter in der Fertigung bedingt die Leistungsbereitschaft und hilft, Nacharbeit zu vermeiden. Als psychologische Größe ist die Mitarbeitermotivation manchmal schwer zu fassen und kann sich unter Umständen auch schnell ändern. Die Motivation wirkt zeitverzögert auf die Produktivität und Fehlzeiten der Fertigungsmitarbeiter.

Folgende Wirkungen werden derzeit für plausibel gehalten:

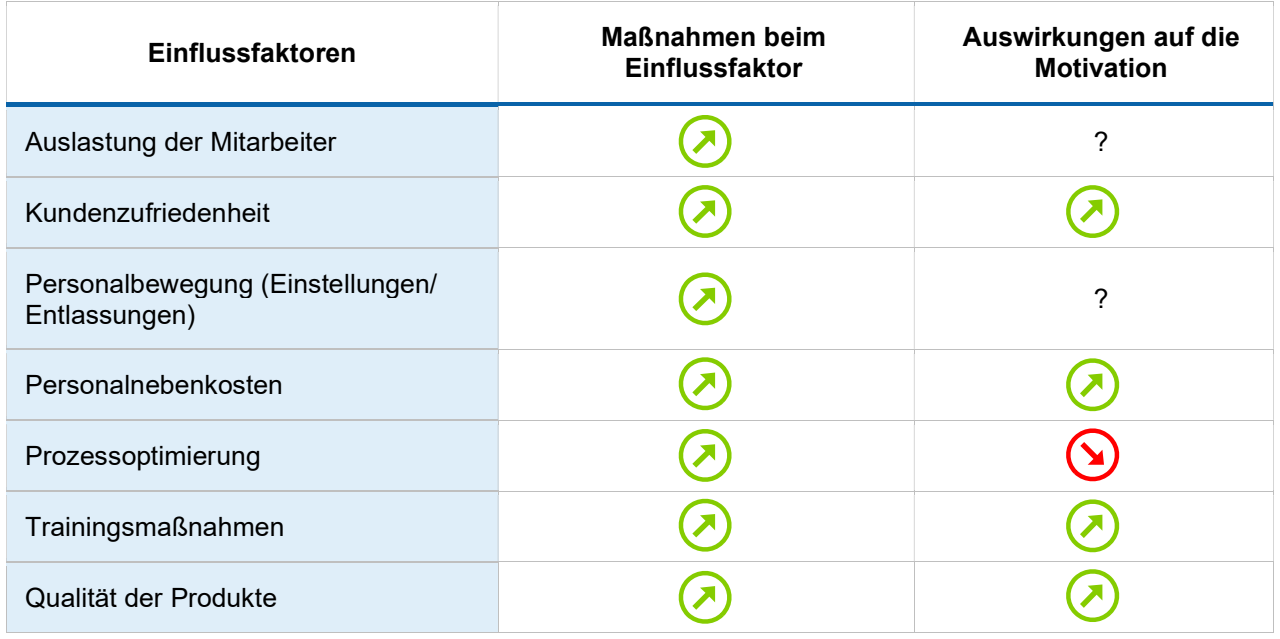

Bei der Personalauslastung werden Werte von ca. 98 % für motivationsförderlich gehalten. Bei den Personalbewegungen gilt, dass Mitarbeiter ein überschaubares Wachstumstempo für besonders positiv halten. Schnelles Wachstum oder Personalabbau führt zu einem Rückgang der Motivation.

Die Motivation wird in Form eines Index gemessen. Ein höherer Index bedeutet eine höhere Motivation und umgekehrt.

#### 3.5.7 Produktivität

#### 3.5.7.1 Grundproduktivität und Überstunden Fertigungsmitarbeiter

Die normale Produktivität eines Fertigungsmitarbeiters liegt bei 50 Kopiergeräten Typ Copy Classic pro Periode. Überstunden werden automatisch angesetzt, wenn die geplante Fertigungsmenge nicht mit der vorhandenen Mitarbeiterzahl – oder mit der verfügbaren Fertigungskapazität der Fertigungsanlagen – gefertigt werden kann. Die Zahl der möglichen Überstunden ist begrenzt. Sie beträgt zurzeit 10 %.

Bei Überstunden sei es bei den Mitarbeitern, bei den Fertigungsanlagen oder bei Mitarbeiter und Fertigungsanlagen, fallen pro Periode Mehrkosten in Höhe von 2,50 Mio. EUR für Aufsicht und Betrieb an. Zusätzlich ist für die Fertigungsmitarbeiter ein Überstundenzuschlag von 25% auf Löhne und Gehälter, die während der Überstundenzeit anfallen, fällig. Die Überstundenzuschläge werden in der oben dargestellten Statistik der Personalabteilung nicht ausgewiesen.

#### 3.5.7.2 Prozessoptimierung

Mit Hilfe von Projekten zur Prozessoptimierung können die Arbeitsabläufe in der Fertigung rationeller gestaltet werden und damit die Produktivität der Mitarbeiter erhöhen. Allerdings verstärken solche Projekte auch die Fehlzeiten (infolge der höheren Belastung der Mitarbeiter).

In Periode 0 beträgt der Prozessoptimierungsindex 1,00. Berater meinen, dass mit einer Investition von 2,5

Mio. EUR ein Index von etwa 1,04 zu erreichen ist.

#### 3.5.7.3 Training für Fertigungsmitarbeiter

Ausgaben für Training des Fertigungspersonals erhöhen die Qualifizierung der Mitarbeiter und führen dadurch zu einer Erhöhung der Produktivität. Die Ausgaben für Training erhöhen den Personalqualifikationsindex (Periode 0 = 1,00). Darüber hinaus senkt Training auch die Fehlzeiten. Die Kosten für einen Trainingstag pro Fertigungsmitarbeiter liegen durchschnittlich bei ca. 800 EUR. In der Branche sind 2-6 Trainingstage pro Jahr pro Fertigungsmitarbeiter üblich.

Je höher die Qualifikation der Mitarbeiter, desto schneller nimmt diese ab, falls Trainingsmaßnahmen komplett wegfallen oder stark reduziert werden.

#### 3.5.7.4 Produktivitätsindex I

Die Produktivität der Mitarbeiter wird einerseits über Training und Prozessoptimierung direkt beeinflusst, auf der anderen Seite führen Neueinstellungen und die daraus resultierende Einarbeitungszeit in der Regel zu einem Rückgang der durchschnittlichen Produktivität. Auch die Mitarbeitermotivation beeinflusst die Produktivität.

Aus dem Produkt der Indizes für Prozessoptimierung, Einarbeitungswirkungen, Personalqualifikation und Wirkungen der Mitarbeitermotivation ergibt sich der Produktivitätsindex I. Er wird im Fertigungsbericht unter "2. Fertigungspersonal" ausgewiesen (Auszug):

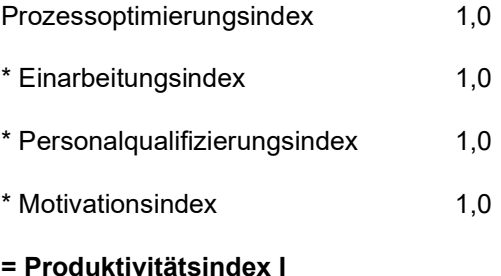

#### 3.5.7.5 Produktivitätsindex II

Mit zunehmender Zahl an produzierten Einheiten nimmt die Erfahrung der Fertigungsmitarbeiter bei der Produktion zu und damit steigt ihre Produktivität. Dabei zählt die kumulierte Menge der produzierten Einheiten über alle Perioden hinweg. Dieser Erfolgsgrad des Lernens über den Zeitverlauf wird als "Lernkurve" oder "Erfahrungskurve" bezeichnet. Hieraus ergibt sich dann der Produktivitätsindex II. Er beträgt in der Ausgangssituation 1,00.

#### 3.5.7.6 Tatsächliche Produktivität

Die tatsächliche Produktivität eines Fertigungsmitarbeiters ist somit:

Grundproduktivität \* Produktivitätsindex I \* Produktivitätsindex II

#### 3.5.8 Fehlzeiten

Fehlzeiten vermindern das einsetzbare Personal in der Fertigung. Folgende Faktoren beeinflussen die Fehlzeiten:

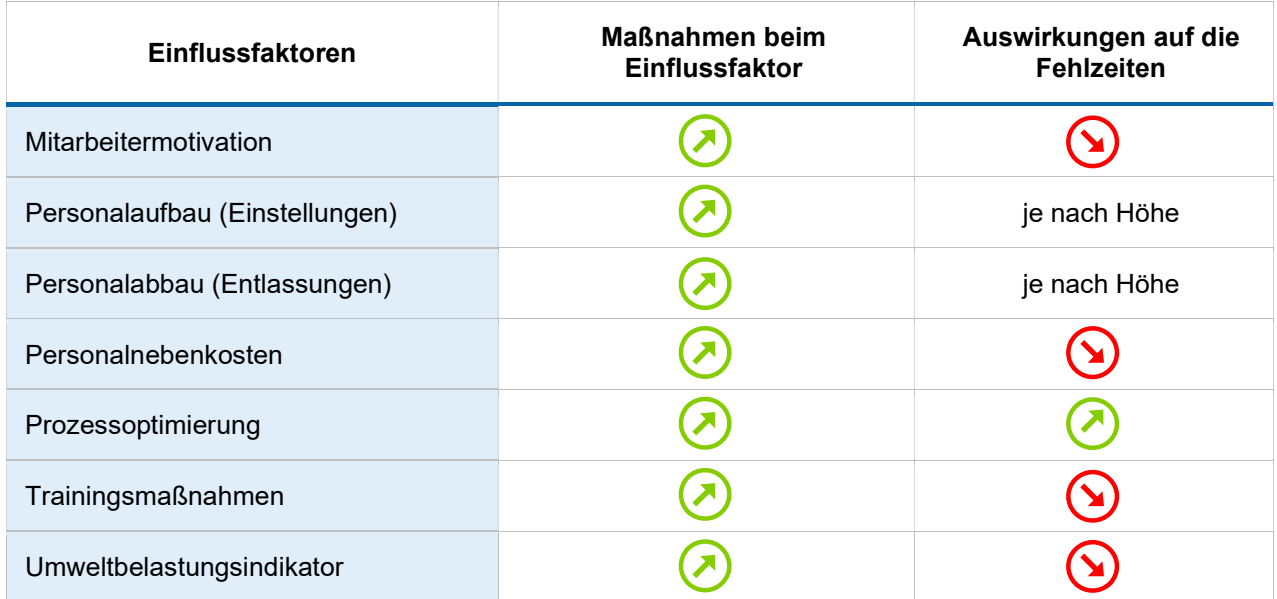

## 3.6 Finanz- und Rechnungswesen

#### 3.6.1 Zahlungsverhalten der Kunden

Das Zahlungsverhalten der Kunden ist wie folgt:

- 80% der Umsatzerlöse dieser Periode führen zu sofortigen Einzahlungen,
- 20% der Umsatzerlöse führen zu Einzahlungen in der Folgeperiode.

Dies gilt nicht für Großabnehmer und Ausschreibungen. Hier erfolgen die Zahlungen zu 100% in der Periode der Lieferung. Die am Ende einer Periode noch ausstehenden Einzahlungen erscheinen in der Bilanz unter der Aktivposition "Forderungen aus Lieferungen und Leistungen".

#### 3.6.2 Kredite

Um die Liquidität des Unternehmens sicherstellen zu können, müssen Sie ggf. über die Aufnahme von Krediten entscheiden.

Über die zu Beginn geltenden Zinskonditionen und Zinssatzänderungen werden Sie in den Wirtschaftsnachrichten informiert. Die tatsächlichen Zinsen für die Inanspruchnahme eines Kredits werden durch das unternehmensspezifische Rating beeinflusst.

#### 3.6.2.1 Kurzfristiger Kredit

In jeder Periode kann nach Bedarf ein kurzfristiger Kredit (Laufzeit: 1 Periode) aufgenommen werden. Er wird in der laufenden Periode verzinst und in der Folgeperiode automatisch zurückgezahlt. Der Zinssatz

kurzfristiger Kredite kann sich durch das Rating ändern. Das aktuelle Rating bestimmt jeweils die Zinsänderung der Folgeperiode. In Periode 0 beträgt der Zinssatz für einen kurzfristigen Kredit bis zur Höhe des Eigenkapitals 8,0%.

#### 3.6.2.2 Langfristiger Kredit

Grundsätzlich haben Sie die Möglichkeit, kurzfristige Kredite durch langfristige Kredite mit einer Laufzeit von zehn Perioden abzulösen. Dem damit verbundenen Zinsvorteil steht der Ausschluss der vorzeitigen Rückzahlung als Nachteil gegenüber. Sie haben somit keine Möglichkeit, langfristige Kredite während der Simulation zu tilgen. Der Zinssatz wird zum Aufnahmezeitpunkt fixiert. Auch dieser Zinssatz wird durch das unternehmensspezifische Rating beeinflusst (bei Aufnahme des Kredits, nicht während der Laufzeit). Der Zinssatz in Periode 0 beträgt 7,0 %.

#### 3.6.2.3 Überziehungskredit

Reicht die vorhandene Liquidität in einer Periode nicht zur Deckung aller Zahlungs-verpflichtungen aus, wird dem Unternehmen zur Vermeidung von Zahlungsunfähigkeit automatisch ein Überziehungskredit (Kontokorrentkredit) eingeräumt. Der Kassenbestand muss mindestens 100.000 EUR betragen. Es wird gerade so viel in Anspruch genommen, dass dieser Kassenbestand erreicht wird. Der Zinssatz für den Überziehungskredit liegt in Periode 0 bei 13,0 %. Die Zinsen werden in der laufenden Periode fällig. Der Überziehungskredit selbst wird in der Folgeperiode automatisch zurückgezahlt.

#### 3.6.3 Finanzinvestitionen

Die Unternehmensleitung kann in jeder Periode – sofern sie über überschüssige liquide Mittel verfügt – Wertpapiere kaufen. Der Zinsertrag wird in der laufenden Periode gutgeschrieben. Die Wertpapiere selbst werden in der Folgeperiode automatisch wieder verkauft und zurückgezahlt. Die Höhe der Zinsen wird in den Wirtschaftsnachrichten kommuniziert.

#### 3.6.4 Rating

Die COPYFIX AG wird einem Rating durch die Hausbank unterworfen. Ein gutes Rating verbessert die Kreditkonditionen, ein Absinken des Ratings dagegen bringt eine Erhöhung der Fremdkapitalzinsen in der nächsten Periode mit sich.

Die wichtigsten Einflussgrößen für das Rating sind:

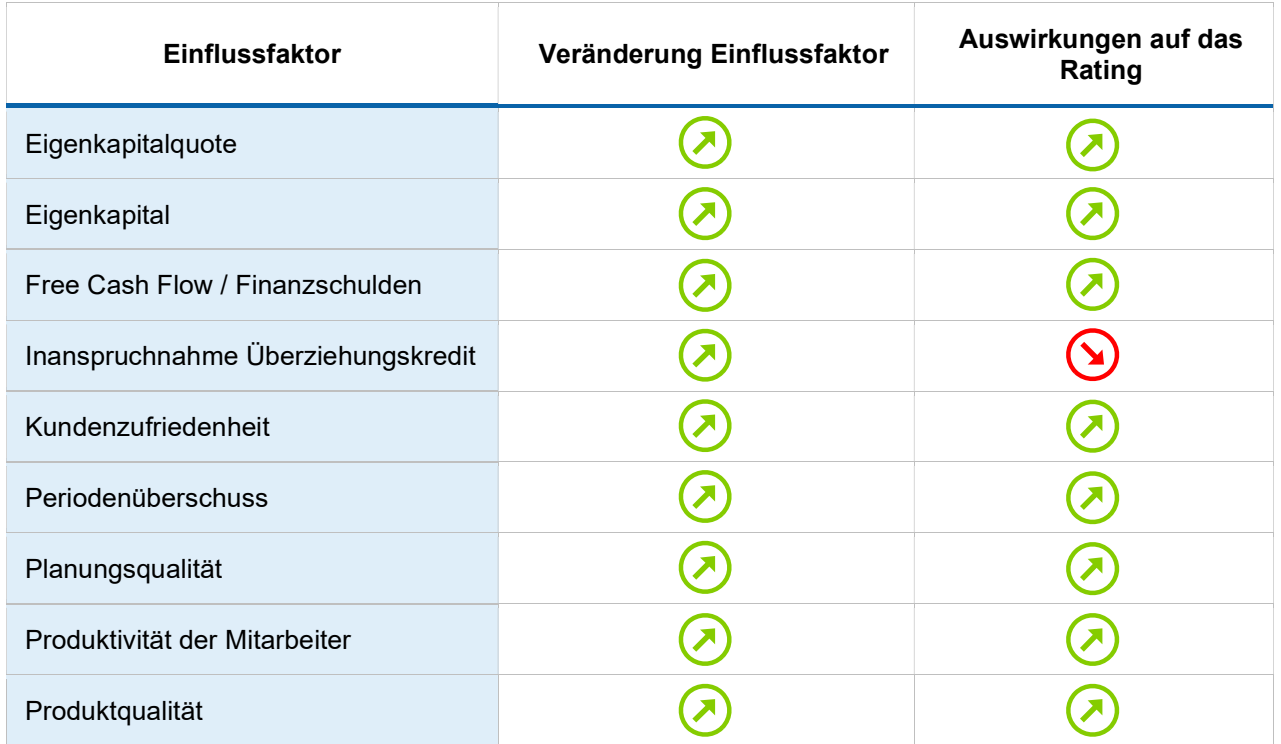

Das Rating wird in Form einer Bonitätsklasse ausgedrückt. Aktuell ist die COPYFIX AG mit BBB bewertet. Ändert sich das Rating, ändern sich in der Folgeperiode die Konditionen aller Kredittypen (ausgenommen sind bereits bestehende langfristige Kredite). Die einzelnen Ratingklassen wirken sich wie folgt auf den Basiszins der Folgeperiode aus:

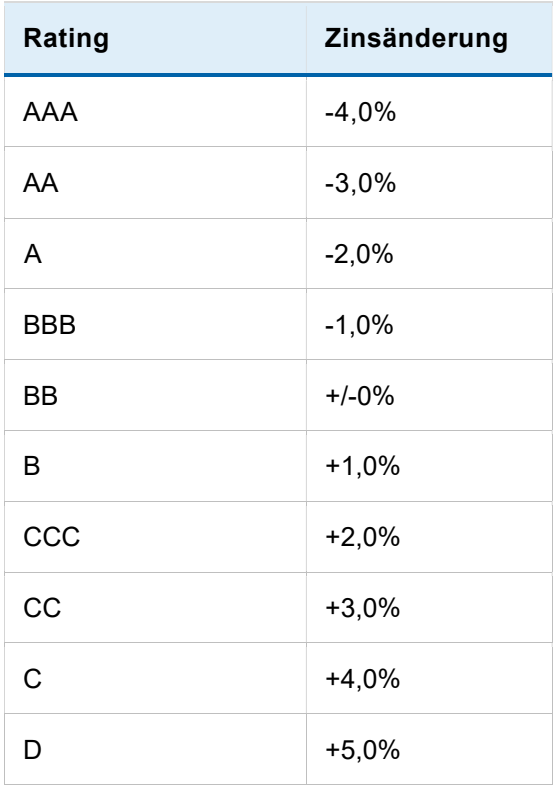

#### 3.6.5 Steuern auf Einkommen & Ertrag

Die Steuerbelastung des Unternehmens beträgt 45% auf das Ergebnis der gewöhnlichen Geschäftstätigkeit. Eventuelle Verluste werden vorgetragen und mit dem erzielten Jahresüberschuss vor Steuern so lange verrechnet, bis ein positiver Saldo verbleibt, der dann versteuert werden muss. Die Steuerzahlung erfolgt in der laufenden Periode.

#### 3.6.6 Wechselkurs

In späteren Perioden werden die Märkte im Ausland für die COPYFIX AG attraktiv. Da die Produkte in einer anderen Währung, der Foreign Currency Unit (FCU), verkauft werden, müssen die Verkaufspreise von Ihnen umgerechnet werden.

Als Hilfestellung soll folgendes Beispiel dienen:

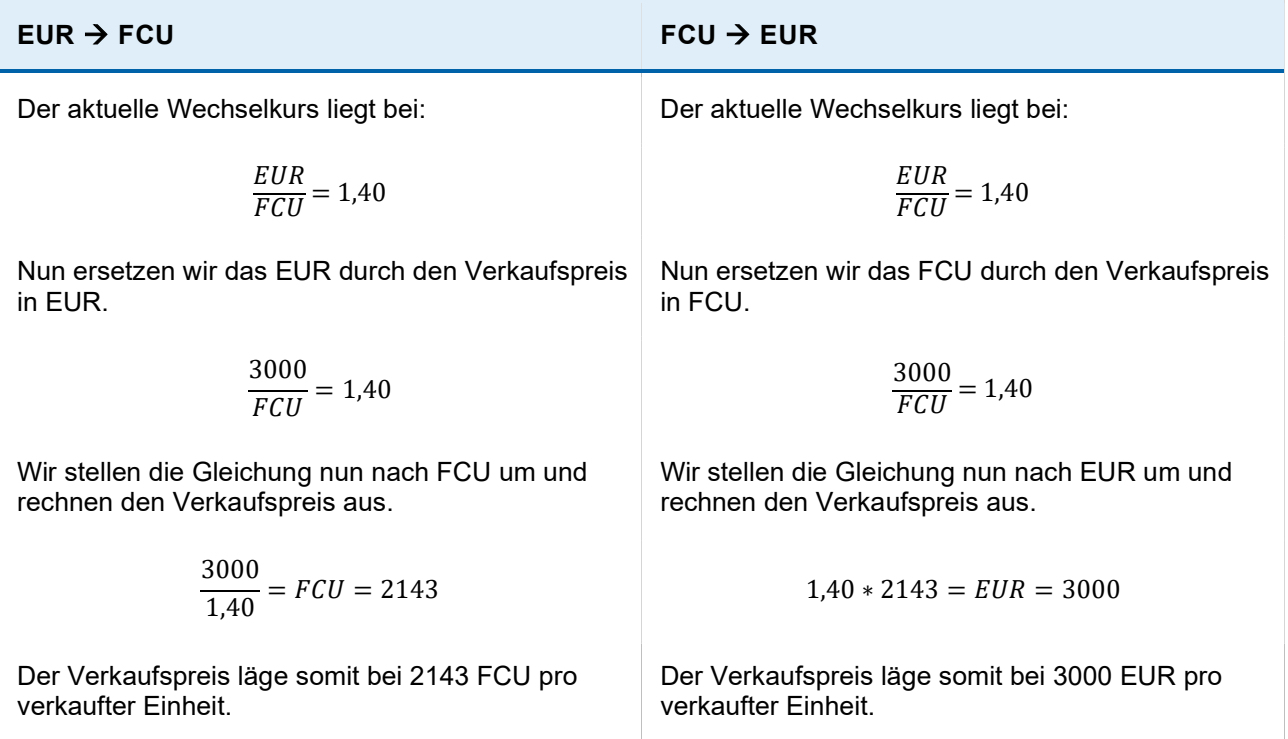

#### 3.6.7 Dividendenzahlung

Wie viel die COPYFIX AG als Dividende ausschüttet, bleibt Ihnen überlassen. Der maximal auszuschüttende Betrag entspricht dem kumulierten Gewinnvortrag der vorherigen Periode. Dieser Wert wird im Teilnehmerbericht 8 Gewinn- und Verlustrechnung ausgewiesen. Die Entscheidung wird in Mio. EUR angegeben. In Periode 0 wurden 1,0 Mio. EUR an Dividenden ausgezahlt.

Die Ausschüttung der Dividende wirkt sich positiv auf Ihren Aktienkurs aus, je höher der Betrag desto besser der Aktienkurs. Sollten Sie allerdings nicht über genügend liquide Mittel verfügen, wird ihre Dividendenausschüttung durch Kredite finanziert, das wirkt sich negativ auf Ihr Rating aus.

#### 3.6.8 Aktienkurs und Unternehmenswert

In jeder Periode wird der Aktienkurs der COPYFIX AG ermittelt. Die Anzahl der Aktien beläuft sich auf 500.000 Stück. Der Aktienkurs spiegelt Ihren Unternehmenswert wider. Einfluss auf den Aktienkurs haben folgende Faktoren:

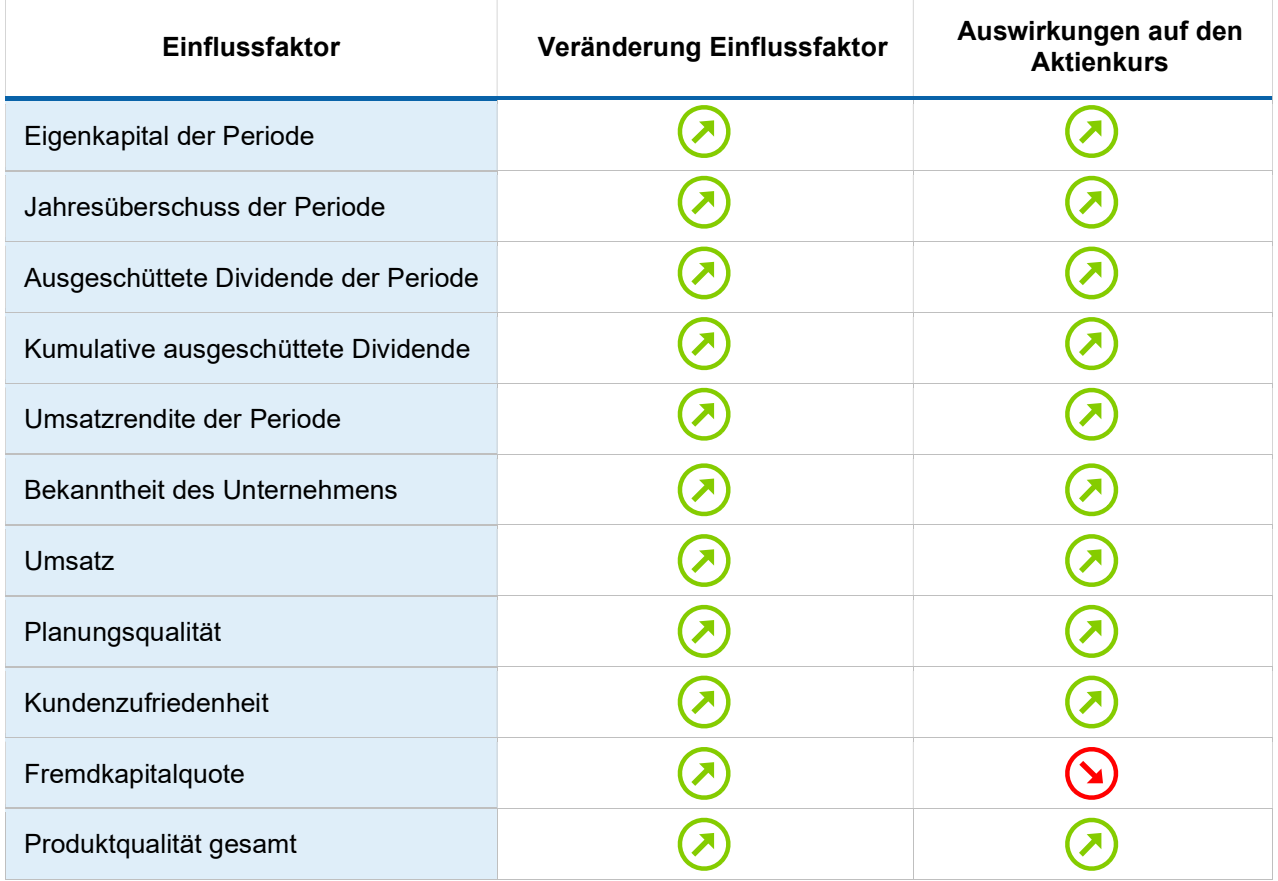

#### 3.6.9 Shareholder Earnings

Die Aktionäre betrachten ihre Aktien an der COPYFIX AG unter dem Gesichtspunkt, welchen Vermögenszuwachs ihnen die Aktien seit dem Erwerb gebracht haben. Dieser Vermögenszuwachs setzt sich zum einen aus dem über die Perioden gezahlten Dividenden, zum anderen aus den Kurssteigerungen zusammen. Dieser Vermögenszuwachs wird in den Kennzahlen des Unternehmens (Teilnehmerbericht Nr. 16: Geschäftsberichte der Branche) als Shareholder Earnings ausgewiesen.

#### 3.6.10 Geschäftsberichte der Branche

Im Rahmen des Berichtswesens erhalten Sie kostenlos in jeder Periode eine Übersicht mit den wichtigsten Daten aus Gewinn- und Verlustrechnung sowie Bilanz der Konkurrenzunternehmen.

#### 3.6.11 Rechnungswesen

Die COPYFIX AG verfügt über ein modernes Rechnungswesen. Bei seiner Konzeption wurde darauf geachtet, dass Quervergleiche innerhalb der Branche möglich sind. Die Auswertungen des betrieblichen Rechnungswesens, bestehend aus Kostenarten-, Kosten-stellen- und Kostenträgerrechnung bilden eine wichtige Grundlage für die Planung und Überwachung der Kosten. Die Auswertungen der Finanzbuchhaltung entsprechen den gesetzlichen Vorschriften und zeigen die finanzielle Situation des Unternehmens. Mithilfe der Deckungsbeitragsrechnung können Sie Ihr Betriebsergebnis ermitteln.

Für die Analyse der Kostenstellenberichte sind die Angaben unter 3.6.11.1 und 3.6.11.2 hilfreich.

#### 3.6.11.1 Abschreibung für Gebäude

Der Abschreibungsbetrag pro Periode für Gebäude beträgt 0,25 Mio. EUR. Dieser Abschreibungsbetrag wird auf die Kostenstellen wie folgt verteilt:

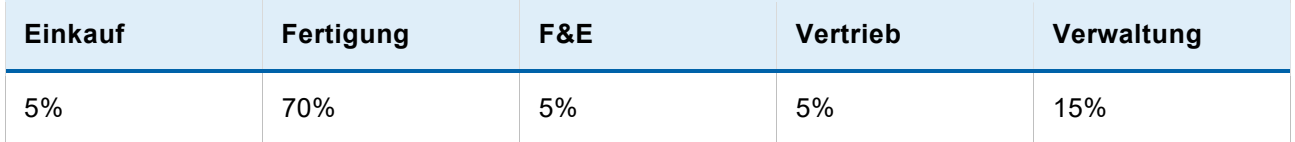

#### 3.6.11.2 Instandhaltung und Kosten in der Verwaltung

Auch die Anlagen in der Verwaltung (z. B. Kopierer, Computer) müssen durch Instandhaltungsmaßnahmen funktionsfähig gehalten werden. Dafür existieren feste Wartungsverträge mit 1 Mio. EUR Kosten pro Periode.

Die Löhne und Gehälter der Verwaltung werden der Kostenstelle Verwaltung als Gemeinkosten belastet. Diese werden gemäß dem Umsatzanteil auf die Produkte verteilt.

# 4. Planungsrechnung

Die Planungsrechnung ist ein Instrument, das den Teilnehmern nur in bestimmten Planspielen zur Verfügung steht. Diese Funktion ist vom Spielleiter optional wählbar. Mit Hilfe der Planungsrechnung können Teilnehmer auf Basis bestimmter Annahmen (z. B. angenommener Absatz) zu bestimmten Kosten das mögliche Ergebnis der nächsten Periode simulieren und dadurch die Komplexität der Entscheidungen und Zusammenhänge besser verstehen. Die Kosten betragen, wenn nicht anders kommuniziert, 50.000 EUR pro Durchlauf der Planungsrechnung.

In dem folgenden Abschnitten wird die Handhabung der Planungsrechnung in der Teilnehmeroberfläche der TOPSIM - Cloud näher erläutert.

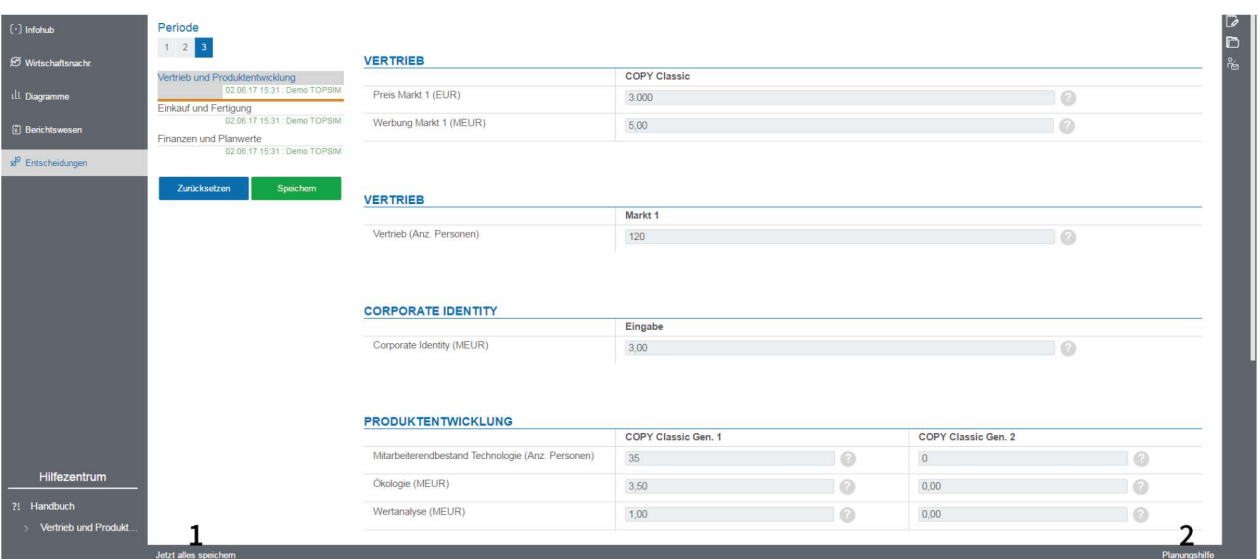

- 1. Bevor Sie die Planungsrechnung öffnen, speichern Sie zuerst alle Ihre Entscheidungen. Über das Speichermodul können Sie sehen, in welchem Bereich Entscheidungen noch gespeichert werden müssen.
- 2. Öffnen Sie nun die Planungsrechnung durch Klicken auf den Button rechts unten.

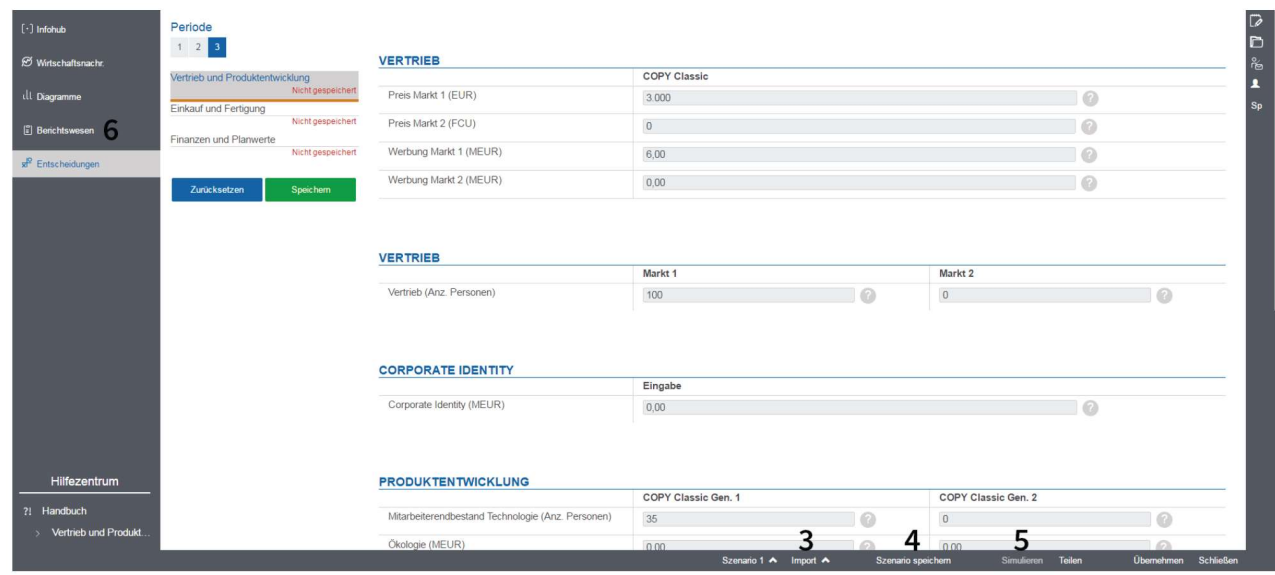

- 3. Import: Um Ihre getroffenen Entscheidungen in die Planungsrechnung zu übernehmen, klicken Sie auf "Import" und anschließend auf "Entscheidungen importieren". Nachdem Sie den Import bestätigt haben, werden Ihre aktuellen Entscheidungen in Szenario 1 importiert. Sie können durch Klicken auf "Szenario 1" zu einem anderen Szenario wechseln. Über "Import" können Sie dann entweder die Eingaben eines anderen Szenarios oder Ihre aktuellen Entscheidungen (wie oben) importieren.
- 4. Szenario speichern: Sie können auch in der Planungsrechnung Entscheidungen treffen. Wenn Sie alle Entscheidungen und Annahmen getroffen haben, können Sie das Szenario speichern.
- 5. Simulieren: Klicken Sie anschließend auf "Simulieren". Sie erhalten eine Entscheidungs-übersicht zu Ihrem gespeicherten Szenario. Klicken Sie erneut auf den Button "Simulieren" und Ihre Annahmen werden simuliert. Sie können sich anschließend die wichtigsten Kennzahlen anzeigen lassen.
- 6. Berichtswesen: Wenn Sie die Kennzahlenübersicht schließen können Sie auf "Berichtswesen" in der Seitennavigation klicken. Hier können Sie die Berichte einsehen, die auf Basis des berechneten Szenarios erstellt wurden.

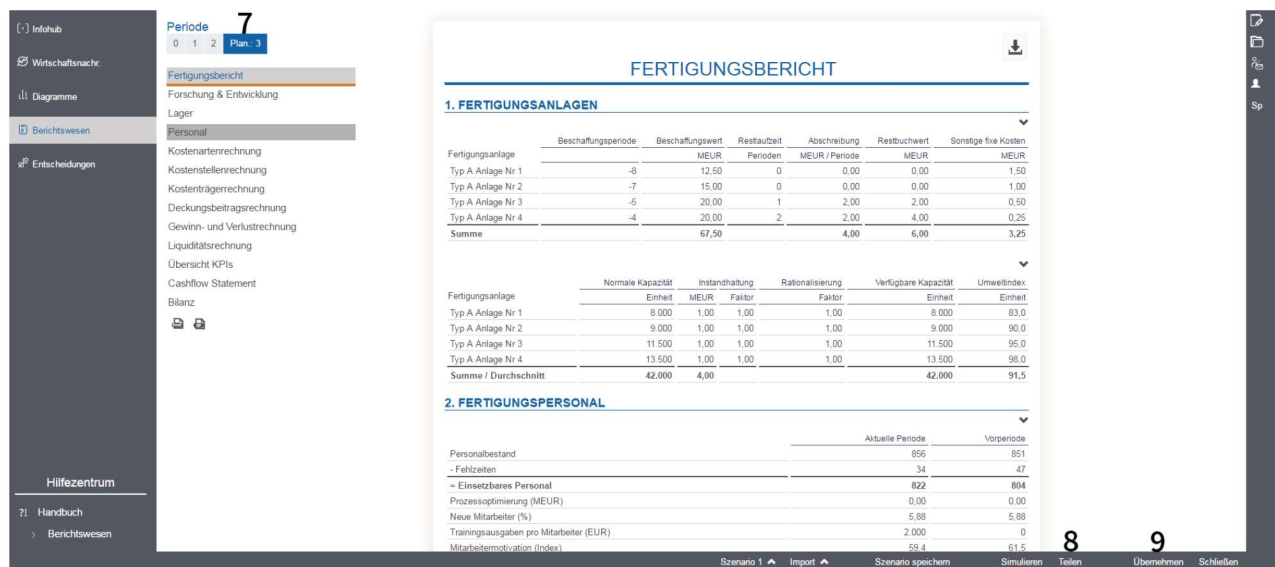

- 7. Zeigt die Periode an, die Sie durch die Planungsrechnung simuliert haben. Das dargestellte Szenario wird nun in allen Berichten angezeigt.
- 8. Die berechnete Planszenarien können mit den Teammitgliedern geteilt werden. Hierzu klickt der Teilnehmer, nachdem das Szenario simuliert wurde, auf den "Teilen"-Button und anschließend auf "Freigeben". Die Teammitglieder können das Szenario dann über den "Import"-Button laden bzw. die KPIs einsehen. Durch erneuten Klick auf "Teilen" kann die Freigabe für die Teammitglieder beendet werden.
- 9. Unter "Übernehmen" sehen Sie die KPIs aller Szenarien nebeneinander im Vergleich. Um das entsprechende Szenario auszuwählen und die Entscheidungen zu übernehmen, klicken Sie auf "Team-Entscheidung".

# Planungsergebnisse

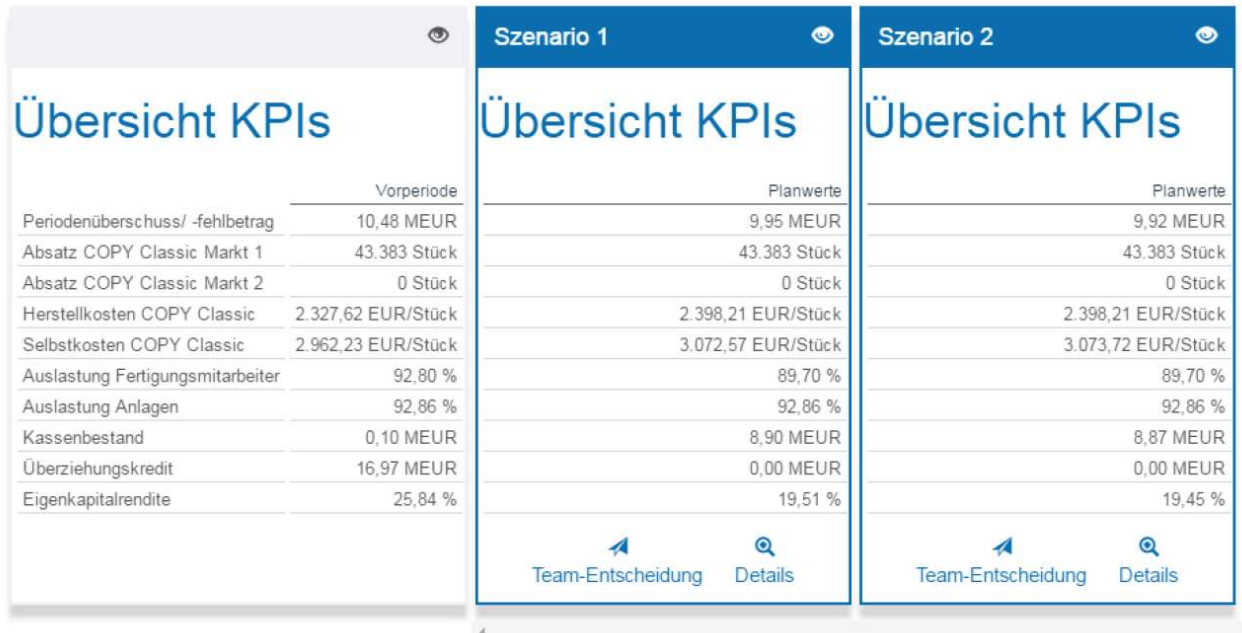

Wir wünschen Ihnen viel Spaß und Erfolg bei Mastering Business Operations!